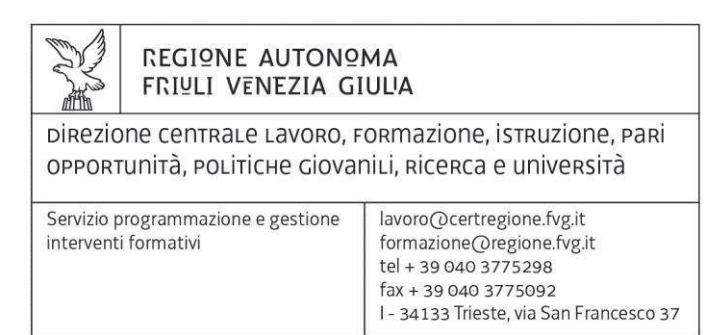

Decreto n° 2672/LAVFORU del 22/06/2015

Piano Integrato di Politiche per l'Occupazione e per il Lavoro. Direttiva per la realizzazione delle operazioni di carattere formativo finanziate dal programma esterno parallelo del POR FSE 2007/2013 rientrate nel Piano di azione e coesione –PAC.

### **Il Direttore del Servizio programmazione e gestione interventi formativi**

**Richiamato** il regolamento di organizzazione dell'Amministrazione regionale e degli Enti regionali, approvato con Decreto del Presidente della Regione n. 0277/Pres. del 27 agosto 2004 e successive modificazioni;

**Richiamata** la deliberazione della Giunta regionale n. 1612 del 13 settembre 2013 e successive modificazioni relativa alla articolazione e declaratoria di funzioni delle strutture organizzative della Presidenza della Regione, delle Direzioni centrali e degli Enti regionali;

**Vista** la legge regionale 16 novembre 1982, n. 76, recante l'ordinamento della formazione professionale in Friuli Venezia Giulia;

**Visto** il DPReg n. 0232/Pres del 4 ottobre 2011 che approva il "Regolamento concernente modalità e criteri per l'attuazione di operazioni cofinanziate dal Fondo sociale europeo ai sensi di quanto previsto dall'articolo 52 della legge regionale 16 novembre 1982, n. 76", di seguito Regolamento, che ha abrogato il precedente regolamento emanato con DPReg n. 87/Pres del 29 aprile 2010 che a sua volta ha abrogato il regolamento emanato con DPReg n. 7/Pres del 9 gennaio 2008;

**Precisato** che le norme regolamentari citate sono applicabili anche se le attività sono sostenute da altre fonti di finanziamento e che in attuazione delle disposizioni citate vengono finanziati progetti selezionati in base ad avvisi pubblici;

#### **Ricordato** che:

- con deliberazione n. 93 del 24 gennaio 2014, la Giunta regionale ha approvato il "Piano d'azione per il sostegno all'accesso, rientro o permanenza nel mercato del lavoro", finanziato dal Programma esterno parallelo del POR FESR 2007/2013 rientrante nel Piano di azione e coesione – PAC – definito a livello nazionale e dal POR FSE 2007/2013;

- con deliberazione della Giunta regionale n. 731 del 17 aprile 2014 sono state ricomprese nel programma approvato con la DGR n. 93/2014 le attività da realizzarsi nell'ambito del PON Garanzia Giovani;

**Evidenziato** che con la DGR n. 731/2014 avente per oggetto "APPROVAZIONE DEL PIANO INTEGRATO DI POLITICHE PER L'OCCUPAZIONE E PER IL LAVORO – PIPOL – E AUTORIZZAZIONE ALLA SOTTOSCRIZIONE DELLA CONVENZIONE CON IL MINISTERO DEL LAVORO E DELLE POLITICHE SOCIALI PER L'ATTUAZIONE DEL PROGRAMMA OPERATIVO NAZIONALE INIZIATIVA PER L'OCCUPAZIONE GIOVANILE" è stata data attuazione sul territorio regionale:

- all'Iniziativa Occupazione Giovani che sostiene l'accesso o il rientro nel mercato del lavoro di giovani al di sotto dei 30 anni ed è finanziata da risorse comunitarie e nazionali (Programma Operativo Nazionale/PON e Piano di Azione e Coesione/PAC);
- al Progetto FVG Occupabilità, che sostiene l'accesso o il rientro nel mercato del lavoro di lavoratori disoccupati, percettori o meno di ammortizzatori sociali, sospesi o posti in riduzione dell'orario di lavoro ed è finanziato da risorse nazionali (Piano di Azione e Coesione/PAC);
- al progetto IMPRENDERO' 4.0 che sostiene la promozione della cultura imprenditoriale, la creazione d'impresa, il passaggio generazionale/trasmissione d'impresa ed è finanziato da risorse residue del POR FSE 2007/2013 e da risorse del Piano di Azione e Coesione/PAC;

**Ricordato** inoltre che la deliberazione 731/2014 è stata modificata ed integrata con le seguenti deliberazioni giuntali:

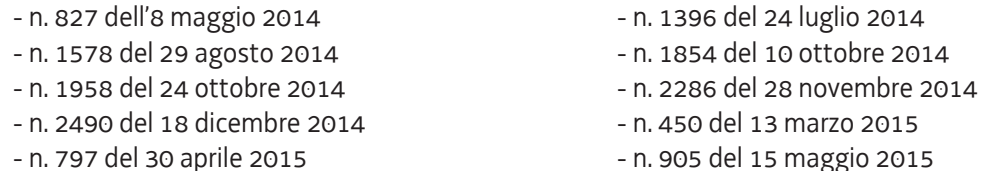

### **Precisato** che:

- i soggetti selezionati a seguito dell'avviso emanato con decreto n. 100/LAVFOR.FP/2014 (associazioni temporanee di enti di formazione, di seguito ATI) hanno svolto le attività formative previste all'interno del programma PIPOL citato;
- in particolare l'azione delle ATI ha riguardato l'attuazione di PIPOL relativamente a PON IOG FVG, a FVG Progetto giovani e a FVG Progetto occupabilità;

### **Evidenziato** che:

- si è giunti ad uno stato di avanzamento che vede pressochè esaurite le risorse finanziarie del PAC relative alla realizzazione delle misure di pertinenza delle ATI;
- il decreto n. 2272/LAVFORU del 10 giugno 2015 ha, fra l'altro:
	- approvato un apposito documento nel quale, a seguito delle innovazioni introdotte dalla deliberazione della Giunta regionale n. 797/2015, sono state individuate le modalità con cui le parti interessate operano nell'ambito della cooperazione attuativa di PIPOL ai fini della predisposizione del PAI e della previsione al suo interno di misure di carattere formativo;
	- previsto la successiva emanazione di una apposita direttiva per la realizzazione delle operazioni di carattere formativo finanziate dal programma esterno parallelo del POR FESR 2007/2013 rientrante nel Piano di azione e coesione – PAC;

#### **DECRETA**

- **1.** E' approvato il documento "Direttive per la realizzazione delle attività finanziate dal programma esterno parallelo del POR FESR 2007/2013 rientrante nel Piano di azione e coesione – PAC", costituente allegato A) parte integrante del presente provvedimento.
- **2.** Le direttive di cui al punto 1) si applicano dal primo giorno successivo a quello di pubblicazione del presente provvedimento nel BUR e sostituiscono integralmente le direttive emanate con precedenti decreti.
- **3.** Fino a 31 agosto 2015 i soggetti attuatori (ATI di enti di formazione) possono proporre attività previste dalle direttive precedentemente in vigore qualora la relativa progettazione risulti già avviata alla data di entrata in vigore del presente provvedimento.
- **4.** Il presente provvedimento, comprensivo dell'allegato, è pubblicato nel Bollettino ufficiale della Regione.

Trieste,

 Ileana Ferfoglia Firmato digitalmente

Allegato A)

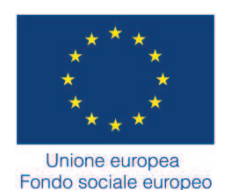

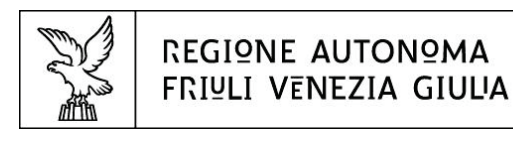

Direzione centrale lavoro, formazione, istruzione, pari opportunità, politiche giovanili, ricerca e università

PIPOL

FVG Progetto giovani

FVG Progetto occupabilità

DIRETTIVE PER L'ATTUAZIONE DELLE ATTIVITA' REALIZZATE DALLE ATI SELEZIONATE AI SENSI DELL'AVVISO EMANATO CON DECRETO N. 100/LAVFOR.FP/2014.

**Direttive per la realizzazione delle attività finanziate dal programma esterno parallelo del POR FESR 2007/2013 rientrante nel Piano di azione e coesione – PAC.** 

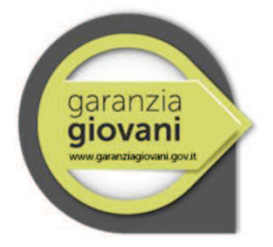

MAGGIO 2015

# **INDICE**

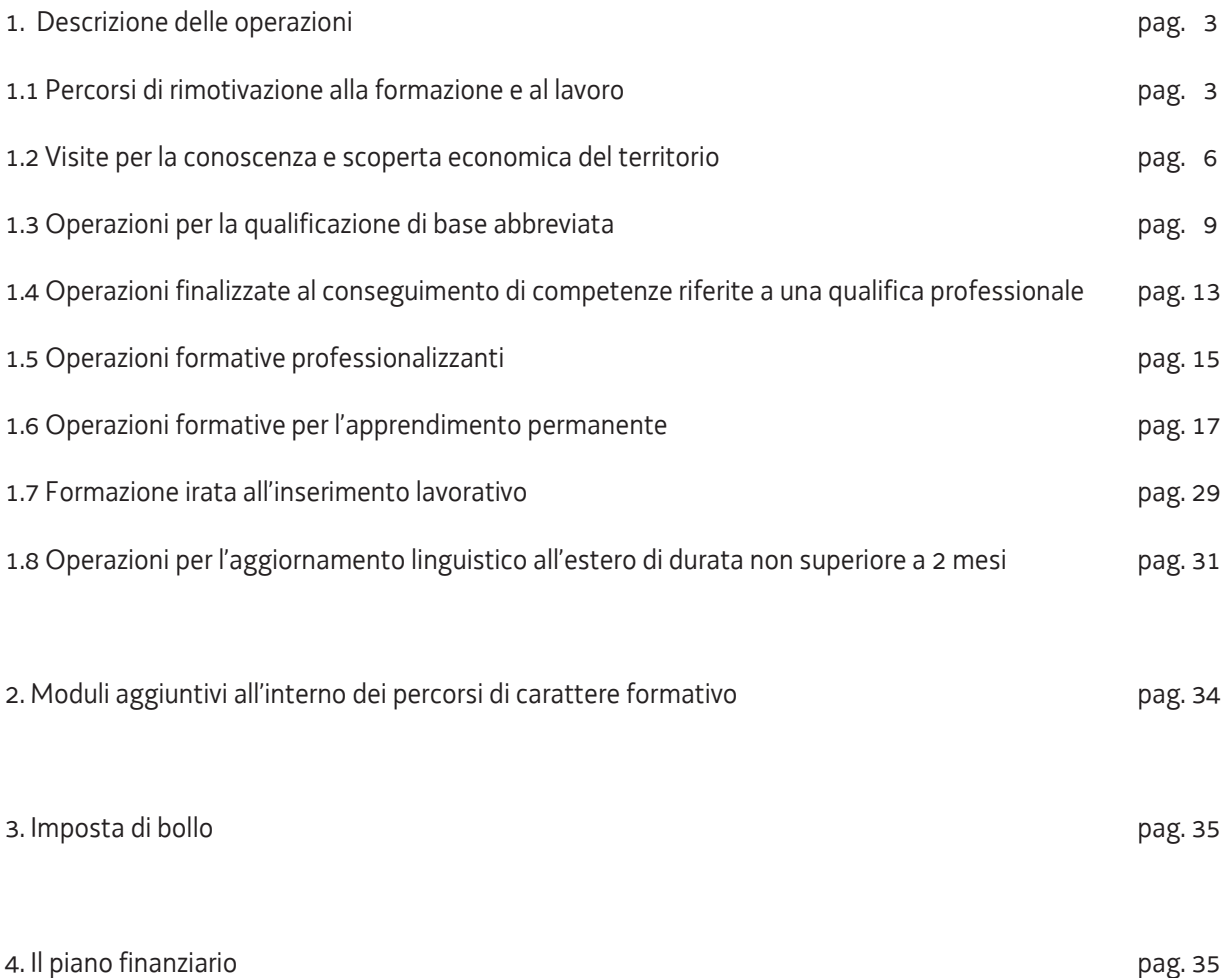

# **1. DESCRIZIONE DELLE OPERAZIONI**

La giunta regionale con delibera 731/2015 e successive modifiche e integrazioni ha disciplinato il Piano Integrato delle Politiche per l'Occupazione ed il Lavoro (di seguito PIPOL).

Le presenti direttive disciplinano le attività di tipo formativo realizzabili dalle ATI selezionate nell'ambito dell'avviso emanato con decreto 100/LAVFOR.FP/2014: le attività sono finanziate con il programma esterno parallelo del POR FESR 2007/2013 rientrante nel Piano di azione e coesione – PAC, all'interno del progetto PIPOL.

Salvo disposizioni specifiche stabilite dalle presenti direttive, le operazioni si realizzano nel quadro della disciplina stabilita dal "Regolamento concernente modalità e criteri per l'attuazione di operazioni cofinanziate dal Fondo sociale europeo ai sensi di quanto previsto dall'articolo 52 della legge regionale 16 novembre 1982, n. 76", emanato con DPReg 0232/Pres/2011 del 4 ottobre 2011, di seguito denominato Regolamento, e dalle "Linee guida per la realizzazione di operazioni cofinanziate dal Fondo sociale europeo", emanato con decreto n. 1672/LAVFOR.FP/2013 del 4 aprile 2013 e successive modifiche e integrazioni, di seguito denominato Linee guida.

Tutte le operazioni sono oggetto di valutazione sulla base di criteri predeterminati. In particolare trovano applicazione i criteri di selezione approvati dal Comitato di sorveglianza del POR FSE 2007/2013 nella seduta del 13 dicembre 2013.

Le operazioni di cui alla presente direttiva si rivolgono a persone rientranti nelle FASCE 2 o 3 o 5, nonché alle persone della FASCIA 4<sup>1</sup> per quanto riguarda la partecipazione alle operazioni formative per l'apprendimento permanente - percorsi formativi di lingua inglese, di lingua tedesca, di lingua francese o di lingua spagnola – ed alla misura "Go&Learn per PIPOL - Visite e seminari per la conoscenza e scoperta economica del territorio".

La partecipazione alla medesima operazione da parte di persone appartenenti a FASCE diverse (2, 3, 4, 5) è ammissibile.

# **1.1 Percorsi di rimotivazione alla formazione e al lavoro**

### Descrizione

<u>.</u>

I Percorsi di rimotivazione alla formazione e al lavoro rientrano nella tipologia formativa n. 1 – Orientamento – di cui all'allegato A) del Regolamento. Si rivolgono a coloro che evidenziano un bisogno di riorientamento e rimotivazione, manifestando sfiducia rispetto ad un loro reinserimento nel mercato del lavoro e per i quali è

#### **FASCIA 5:**

lavoratori sospesi o posti in riduzione di orario con ricorso

- alla CIG in deroga

<sup>&</sup>lt;sup>1</sup> FASCIA 2: giovani NEET che non hanno compiuto 30 anni

**FASCIA 3:** giovani che non hanno compiuto i 30 anni i quali, al momento della registrazione, hanno conseguito il diploma di qualifica professionale o il diploma di scuola secondaria superiore da non più di 12 mesi. Convenzionalmente il termine dei 12 mesi scade il 31 luglio dell'anno successivo al conseguimento del titolo

**FASCIA 4:** giovani che non hanno compiuto i 30 anni i quali, al momento della registrazione, hanno conseguito un titolo di studi universitario da non più di 12 mesi (corso di laurea di primo livello, corso di laurea specialistica, corso di laurea specialistica a ciclo unico, master universitario di primo livello, master universitario di secondo livello, scuola di specializzazione, corso di dottorato di ricerca)

<sup>-</sup> lavoratori disoccupati, percettori o meno di ammortizzatori sociali

<sup>-</sup> alla CIGS, ivi compresi i contratti di solidarietà difensiva di cui all'articolo 1 della legge 863/1984

<sup>-</sup> al trattamento di cui all'articolo 3, commi 17 e 18, della legge 92/2012

Tutti devono risultare residenti in Friuli Venezia Giulia

quindi necessaria un'azione propedeutica che faciliti e renda pienamente consapevole la partecipazione alle restanti misure previste dal PAI.

# Elementi qualificanti delle operazioni

L'operazione si articola nel modo seguente:

- a) 3 ore di orientamento collettivo con un numero fisso di partecipanti pari a 8 unità;
- b) *fino a* 3 ore di orientamento individuale.

Pertanto la durata dell'operazione per ogni allievo è al massimo pari a 6 ore.

Dal punto di vista del calcolo del costo dell'operazione, la durata in ore dell'operazione è al massimo pari a 27 ore. Nel quadro di quanto previsto dalla cooperazione attuativa e nel rispetto della centralità della persona che informa la realizzazione di tutte le attività previste:

- a) le operazioni possono essere realizzate su base interprovinciale. La titolarità dell'operazione è dell'ATI la quale propone il maggior numero di allievi. Ove si verifichi un pari numero di allievi provenienti da province diverse, la titolarità dell'operazione è decisa comunemente dalle ATI interessate;
- b) ogni operazione può esclusivamente avviarsi con la partecipazione di 8 allievi, **pena la non ammissibilità dell'operazione**;
- c) le operazioni possono essere realizzate, sia a livello provinciale che interprovinciale.

# I prototipi dei percorsi

A seguito di quanto previsto dalla direttiva emanata con decreto n. 3487/LAVFOR.FP/2014 del 6 giugno 2014 è stato approvato il prototipo relativo ai Percorsi di rimotivazione alla formazione e al lavoro che rappresenta lo standard sulla cui base è stata realizzata questa misura.

### Gestione finanziaria

I percorsi di rimotivazione alla formazione e al lavoro sono stati inizialmente gestiti attraverso l'applicazione dell'UCS 5 – Orientamento – pari a euro 52, di cui al documento "Unità di costi standard – UCS – calcolate applicando tabelle standard di costi unitari, costi indiretti dichiarati su base forfettaria. Regolamento (UE) n. 1303/2013", approvato dalla Giunta regionale con deliberazione n. 934 del 23 maggio 2014.

A seguito della entrata in vigore del documento "Unità di costo standard – UCS – calcolate applicando tabelle standard di costi unitari, somme forfettarie, costi indiretti dichiarati su base forfettaria. Regolamenti (UE) n. 1303/2013 e n. 1304/2013. Metodologia e condizioni per il pagamento delle operazioni con l'applicazione delle Unità di Costo Standard – UCS", approvato dalla Giunta regionale con deliberazione n. 278/2015, come modificato dalla deliberazione n. 687/2015, la gestione finanziaria avviene con l'applicazione dell'UCS 9 – Orientamento.

Il costo complessivo di ogni percorso è pertanto determinato nel modo seguente:

UCS 9 (euro 49,00) \* 27 (n. ore attività)

Precisato che il costo approvato a preventivo costituisce il costo massimo ammissibile a conclusione del percorso, in fase di consuntivazione il costo viene determinato sulla base delle ore di rimotivazione effettivamente erogate.

Ai fini della predisposizione del preventivo di spesa del clone del prototipo, i costi relativi allo svolgimento dell'operazione e gestiti con l'applicazione dell'UCS 5 sono imputati sulla voce di spesa B2.3) – Erogazione del servizio.

#### Sedi di realizzazione

Le operazioni devono realizzarsi presso sedi accreditate degli enti di formazione costituenti l'ATI. Il numero degli allievi partecipanti all'operazione deve essere sempre coerente con la capienza dell'aula in cui l'attività viene realizzata, così come definita in sede di accreditamento, **pena la decadenza dal contributo**.

È ammissibile il ricorso a sedi didattiche occasionali a fronte di specifiche esigenze, ai sensi di quanto disposto dal Regolamento per l'accreditamento delle sedi operative di cui al D.P.Reg. n. 07/Pres./2005 e successive modifiche e integrazioni. L'uso della sede didattica occasionale può essere previsto nel formulario di presentazione dell'operazione formativa, con le adeguate motivazioni che ne determinano l'utilizzo. Qualora l'uso della sede didattica occasionale non sia previsto nel formulario di presentazione dell'operazione, ma derivi da una diversa organizzazione che si rende opportuna o necessaria dopo l'approvazione dell'operazione stessa, il soggetto attuatore, prima dell'utilizzo della stessa, deve darne comunicazione, con le adeguate motivazioni, al Servizio utilizzando il modello COM*SedeOc* reperibile sul sito www.regione.fvg.it *formazione lavoro /formazione/area operatori*/*modulistica.*

# Modalità di attuazione dei prototipi

Ad avvenuto raggiungimento del numero di iscrizioni previste, il soggetto attuatore inserisce il percorso (edizione del prototipo) da avviare mediante l'applicativo WEBFORMA e trasmette via fax al Servizio il modello di richiesta di autorizzazione all'avvio dell'attività formativa; il Servizio provvede alla assegnazione del numero di codice specifico necessario per i vari adempimenti connessi al monitoraggio ed alla gestione.

Il modello deve essere inoltrato al numero di fax 040 3775092 presso il Servizio, via San Francesco 37, Trieste; la trasmissione deve avvenire tra 15 e 7 giorni antecedenti la data di avvio indicata sul modello medesimo. Qualora la trasmissione del modello avvenga al di fuori dei suddetti termini, l'ufficio competente provvede alla restituzione del modello con conseguente blocco dell'avvio dell'attività formativa in questione.

Il Servizio provvede, a mezzo fax, alla restituzione del modello prima dell'avvio dell'attività formativa, con l'autorizzazione alla partenza, l'indicazione del numero di codice e gli altri dati previsti.

### Rendicontazione

Entro sessanta giorni di calendario dalla conclusione dell'attività in senso stretto il soggetto attuatore deve presentare al Servizio, via San Francesco 37, Trieste, ufficio protocollo, VI piano, la documentazione attestante l'avvenuta effettiva realizzazione dell'operazione in termini di ore effettivamente erogate da parte dell'orientatore.

La documentazione da presentare è costituita da quella prevista dall'art. 26 del Regolamento.

# **1.2 Visite per la conoscenza e scoperta economica del territorio**

# Descrizione

La presente misura utilizza il Catalogo dei seminari in azienda elaborato nell'ambito del progetto Go&Learn, finanziato all'interno del Programma comunitario Leonardo da Vinci e realizzato da un partenariato transnazionale che ha visto nella Regione autonoma Friuli Venezia Giulia il soggetto capofila.

I seminari hanno obiettivi di orientamento e formativi e possono essere considerati come unità da proporre a un'ampia gamma di utenti: studenti delle scuole secondarie superiori, dell'università, della formazione professionale; occupati e disoccupati, docenti e formatori; imprenditori. Con specifico riferimento a PIPOL, a tutta la potenziale utenza che accede alla fase di accoglienza, sulla base degli esiti dei colloqui che potranno a meno inserire la misura all'interno del PAI.

Le aziende che aderiscono al Catalogo, forti sostenitrici della formazione e della diffusione del sapere, consentono ai partecipanti di venire a diretto contatto con professionalità, esperienza e innovazione, favorendo un avvicinamento alla cultura imprenditoriale ed economica del territorio.

Il Catalogo è disponibile sul sito www.regione.fvg.it

# Elementi qualificanti delle operazioni

I seminari sono di due tipi:

- 1. seminari di scoperta economica in impresa. Sono attività di orientamento svolte all'interno di un'impresa per meglio conoscere le professioni e il contesto lavorativo locale. La loro durata è compresa tra 2 e 4 ore;
- 2. seminari tematici in impresa. Si tratta di attività formative che combinano la visita ai reparti con l'illustrazione, da parte dei lavoratori dell'impresa ospitante, di uno specifico tema professionale. La loro durata è compresa tra 2 e 7 ore.

Una visita che preveda tutti i moduli tratterà i seguenti contenuti in combinazione con la visita ai reparti:

- benvenuto e illustrazione della tipologia di impresa, prodotti e mercato di riferimento;
- illustrazione delle norme di sicurezza e prevenzione caratteristiche dell'impresa ospite;
- illustrazione dell'organizzazione d'impresa e delle caratteristiche principali del sistema di controllo qualità e dell'organizzazione interna;
- illustrazione delle principali tecnologie in uso, delle principali innovazioni presenti, delle caratteristiche dei reparti produttivi che verranno visitati;
- illustrazione dei criteri di selezione e assunzione del personale adottati dall'impresa e delle modalità di candidatura per i colloqui di selezione;
- brain–storming con l'accompagnatore relativamente a quanto osservato durante la visita e riflessione di gruppo su quanto si è appreso. Stesura delle mappe concettuali relativamente alle domande chiave che la visita intende stimolare.

Nel quadro di quanto previsto dalla cooperazione attuativa e nel rispetto della centralità della persona che informa la realizzazione di tutte le attività previste:

a) le operazioni possono essere realizzate su base interprovinciale. La titolarità dell'operazione è dell'ATI la quale propone il maggior numero di allievi. Ove si verifichi un pari numero di allievi provenienti da province diverse, la titolarità dell'operazione è decisa comunemente dalle ATI interessate;

b) ogni operazione può esclusivamente realizzarsi con la partecipazione di 5 allievi, **pena la non ammissibilità dell'operazione**.

Ai fini della "rendicontabilità" dell'allievo al termine del percorso è richiesta l'effettiva presenza certificata sull'apposito registro a tutte le ore di durata dell'operazione.

# Presentazione delle operazioni

Ogni operazione è costituita da un percorso modulare che può comprendere da 1 a 4 seminari; è possibile il coinvolgimento in ogni percorso modulare di un numero di imprese tra 1 e 4.

L'indicazione dei seminari avviene con riferimento al numero di elenco indicato nell'allegato A). Nella definizione del percorso modulare ogni seminario corrisponde ad un modulo

Ogni operazione deve essere presentata presso l'ufficio protocollo del Servizio, via San Francesco 37, Trieste, VI° piano. L'ufficio è aperto dal lunedì al venerdì, dalle ore 9,30 alle ore 12,00.

Ciascun prototipo deve essere presentato sull'apposito formulario on line disponibile sul sito internet www.regione.fvg.it *formazione lavoro/formazione/FSE/area operatori/ web forma*. Per accedere al formulario on line i soggetti attuatori devono preventivamente registrarsi sul medesimo sito. La procedura di registrazione può essere avviata dal giorno successivo alla pubblicazione delle presenti direttive nel Bollettino ufficiale della Regione. Si ricorda che il decreto legislativo 30 giugno 2003, n. 196 concernente "Codice in materia di protezione dei dati personali", all'allegato B – Disciplinare tecnico in materia di misure minime di sicurezza per trattamenti con strumenti informatici – prevede, al punto 7, la disattivazione delle credenziali di autenticazione non utilizzate da almeno 6 mesi. Pertanto, coloro la cui registrazione risulti scaduta devono, ai fini della riattivazione, inviare una richiesta via e-mail a accesso.webforma@regione.fvg.it e per conoscenza, a assistenza.fvg@insiel.it specificando:

- a) cognome e nome
- b) codice fiscale
- c) codice d'identificazione (username utilizzato)

Poiché l'autorizzazione ad accedere avviene tramite posta elettronica presso l'indirizzo e-mail registrato nel sistema per l'utente interessato, qualora l'indirizzo e-mail sia successivamente variato, è necessario fare una richiesta scritta tramite e-mail, al Servizio, allegando una fotocopia fronte/retro di un documento d'identità in corso di validità ed indicando il vecchio indirizzo e-mail e quello nuovo.

Il mancato utilizzo dello specifico formulario è **causa di esclusione dell'operazione dalla valutazione**.

Gli orari garantiti di funzionamento del sistema WebForma sono i seguenti:

- dal lunedì al venerdì, dalle 8.00 alle 18.00;
- sabato dalle 8.00 alle 12.30.

Per segnalazioni di malfunzionamenti del software si invita a contattare il call center al numero 040/3737177 segnalando, quale riferimento, il codice prodotto R/WEBF.

Il servizio di "problem solving" è attivo dal lunedì al venerdì dalle 9.00 alle 17.00.

Per informazioni sul funzionamento dell'applicazione web scrivere al seguente indirizzo e-mail: assistenza.fvg@insiel.it mettendo nell'oggetto la parola WEBFORMA.

# Gestione finanziaria

I percorsi "Go&Learn per PIPOL - Visite e seminari per la conoscenza e scoperta economica del territorio sono gestiti dal punto di vista finanziario nel modo seguente:

a) con l'applicazione dell'UCS 21 – Orientamento e seminari in azienda – pari a euro 83,00, di cui al Documento UCS.

Il costo complessivo di ogni percorso è pertanto determinato nel modo seguente:

UCS 21 (euro 83,00) \* n. ore attività

b) con l'applicazione dell'UCS16 - Indennità di mobilità per la partecipazione ad attività formative di cui al Documento UCS.

Il costo approvato a preventivo, derivante dalla somma dei costi determinati sulla base di quanto indicato alle lettere a) e b), costituisce il costo massimo ammissibile a conclusione del percorso.

Ai fini della predisposizione del preventivo di spesa del clone del prototipo, i costi relativi allo svolgimento dell'operazione e gestiti con l'applicazione dell'UCS 21 sono imputati sulla voce di spesa B2.3) – Erogazione del servizio; quelli relativi al riconoscimento della somma forfettaria di cui alla lettera b) sono imputati alla voce di spesa B2.4 – Attività di sostegno all'utenza.

### Valutazione delle operazioni

Ogni operazione è valutata dal Servizio sulla base dei seguenti criteri previsti dal sistema di ammissibilità approvato dal Comitato di Sorveglianza del Programma Operativo FSE 2007/2013 nella seduta del 13 dicembre 2007 e di cui all'articolo 11 del regolamento ed al paragrafo 9.1.2, lettera b) delle Linee guida:

- a) utilizzo corretto dei formulari predisposti dalla Regione;
- b) coerenza e qualità progettuale;
- c) coerenza finanziaria.

La mancata rispondenza anche ad uno solo degli elementi di valutazione è causa di non approvazione del prototipo.

Il Servizio, entro quindici giorni lavorativi dalla presentazione dell'operazione conclude la fase valutativo con l'approvazione dell'apposito decreto del dirigente competente, che viene pubblicato nel Bollettino ufficiale della Regione e sul sito www.regione.fvg.it – *formazione lavoro/formazione.* La pubblicazione sul sito istituzionale dei decreti costituisce mezzo di notifica dei risultati della valutazione ed ai fini degli adempimenti previsti, anche con riguardo al rispetto di eventuali termini. Di conseguenza è fatto obbligo ai soggetti promotori di consultare regolarmente il menzionato sito ai fini dell'informazione sugli esiti delle attività di valutazione, sugli adempimenti e scadenze da rispettare.

### Rendicontazione

Entro sessanta giorni di calendario dalla conclusione dell'attività in senso stretto il soggetto attuatore deve presentare al Servizio, via San Francesco 37, Trieste, ufficio protocollo, VI piano, la documentazione attestante l'avvenuta effettiva realizzazione dell'operazione.

La documentazione da presentare è costituita da:

- a) la documentazione prevista dall'art. 26 del Regolamento;
- b) i timesheet relativi all'attività svolta dal personale impegnato nelle funzioni di tutoraggio.

# **1.3 Operazioni per la qualificazione di base abbreviata**

# Descrizione

Le operazioni per la qualificazione di base abbreviata (QBA) rientrano nella tipologia formativa n. 3 – Qualificazione di base abbreviata di cui all'allegato A) del Regolamento e sono finalizzate al conseguimento di un attestato di qualifica professionale corrispondente al livello 3 di cui alla raccomandazione del Parlamento europeo e del Consiglio del 23 aprile 2008 nell'ambito di figure professionali predefinite.

### Fascia di utenza

FASCIA 2 e FASCIA 5

# Elementi qualificanti delle operazioni

Ogni operazione deve avere una durata di 1000 ore (attività in senso stretto), di cui almeno il 30% in stage, salvo operazioni presentate con riferimento al profilo regionale di estetista la cui durata è pari a 1800 ore (su due anni formativi 900 + 900), come previsto dal regolamento di cui all'articolo 26, comma 4 della LR 12/2002. Operazioni di durata e strutturazione diverse sono **escluse dalla valutazione.** 

Le operazioni devono essere presentate con riferimento ad una figura ed al corrispondente profilo regionale (laddove previsto) di cui alla tabella costituente allegato A) parte integrante delle presenti direttive.

Possono essere presentate operazioni riferite a nuovi profili regionali non ricompresi nella tabella di cui all'allegato A) purché siano riferiti, anche in termini di competenze previste, ad una figura a banda larga presente all'interno della medesima tabella, e sia dimostrato il reale fabbisogno formativo del territorio di riferimento. La presentazione di nuovi profili regionali è subordinata inoltre al rispetto delle seguenti condizioni:

- a) accertare che non si contravvenga a disposizioni normative nazionali o regionali di settore che definiscono figure professionali specifiche;
- b) analizzare le possibili corrispondenze con le qualifiche esistenti nell'ambito della contrattazione collettiva;
- c) proporre profili relativi a professionalità compiute e non a singole mansioni.

Tutte le operazioni devono essere presentate, **pena l'esclusione dalla valutazione,** con riferimento agli standard previsti dall'Allegato A del Documento "Linee guida per la realizzazione dei percorsi di Istruzione e Formazione Professionale. Gli standard regionali versione agosto 2013" approvato con DGR 1453 del 23 agosto 2013 e disponibile sul sito www.regione.fvg.it *delibere,* ed in particolare:

- a) agli standard formativi riferiti alle competenze tecnico professionali
- b) agli standard formativi riferiti alle competenze tecnico-professionali delle aree qualità, sicurezza, igiene e salvaguardia ambientale che si caratterizzano in quanto trasversali rispetto a tutte le Figure/Profili
- c) agli standard professionali che costituiscono il riferimento per la valutazione e definiscono i risultati attesi al termine del processo di apprendimento.

Le operazioni riferite a nuovi profili devono inoltre individuare:

- a) le competenze tecnico professionali che sulla base delle specifiche esigenze territoriali si connotano come aggiuntive rispetto a quelle previste dalla figura di riferimento;
- b) gli standard professionali che costituiscono il riferimento per la valutazione e definiscono i risultati attesi al termine del processo di apprendimento.

Al fine di favorire la partecipazione delle persone trova applicazione la prassi di individualizzazione dei percorsi formativi la quale, nel favorire la partecipazione di soggetti già in possesso di talune delle competenze acquisibili attraverso la frequenza all'operazione, ammette la partecipazione solo ad alcuni dei moduli formativi previsti per un numero non superiore al 50% dei partecipanti previsti dell'operazione. Nel caso in cui il numero dei partecipanti previsti sia dispari, si fa riferimento alla cifra arrotondata verso l'alto (ad esempio: partecipanti previsti 11; numero minimo di allievi con percorso ridotto: 6). Tale partecipazione ridotta è consentita a fronte di un accertamento delle competenze svolto dall'ATI di riferimento, che evidenzi il fabbisogno formativo residuo necessario per ottenere l'attestato di qualifica previsto.

Ove possibile l'operazione indica le imprese sedi ospitanti degli stage.

Ogni operazione deve prevedere, **pena l'esclusione dalla valutazione**, i moduli relativi alle tematiche della sicurezza di cui alla DGR 2278 del 25 luglio 2003 e successive modifiche e integrazioni.

Ai fini della realizzazione dello stage, deve essere compilato il modello FP5b (comunicazione di inizio stage). Si prescinde dal termine di 15 giorni di calendario per l'invio del suddetto modello di cui al paragrafo 15.1.1 delle Linee guida. Le eventuali variazioni delle aziende ospitanti lo stage devono essere comunicate con l'integrazione del modello FP5b.La documentazione relativa alle eventuali variazioni inerenti i soggetti ospitanti lo stage deve essere conservata dal soggetto attuatore presso le proprie strutture e resa disponibile per le verifiche in loco del Servizio. Lo svolgimento dello stage deve essere documentato da una convenzione (modello FP5a) tra il soggetto attuatore ed il soggetto ospitante che fa parte integrante della documentazione di cui al paragrafo 4.2.9.

Fra il soggetto ospitante e chi viene ospitato non si instaura alcun tipo di rapporto di lavoro; l'ospitato deve essere assicurato contro gli infortuni sul lavoro, nonché per la responsabilità civile.

Nel quadro di quanto previsto dalla cooperazione attuativa e nel rispetto della centralità della persona che informa la realizzazione di tutte le attività previste:

- a) le operazioni possono essere realizzate su base interprovinciale. La titolarità dell'operazione è dell'ATI la quale propone il maggior numero di allievi. Ove si verifichi un pari numero di allievi provenienti da province diverse, la titolarità dell'operazione è decisa comunemente dalle ATI interessate;
- b) le operazioni possono essere realizzate con utenza mista, proveniente dalla FASCIA 2 e dalla FASCIA 5. Dal punto di vista finanziario, l'imputazione del costo dell'operazione avviene con riferimento alla FASCIA (o 2 o 5) sulla quale, in sede di presentazione dell'operazione, si prevede il maggior numero di partecipanti. Ove il numero di allievi previsti sia equivalente fra le due FASCE, l'ATI competente indica la FASCIA su cui imputare il costo. Eventuali modifiche nelle percentuali di partecipazione per FASCIA in corso di attuazione dell'operazione non determinano cambiamenti nell'imputazione del costo dell'operazione.

Il numero minimo e massimo di allievi richiesto ai fini dell'avvio dell'operazione deve essere compreso tra 8 e 25, **pena l'esclusione dell'operazione dalla valutazione**.

Tutti gli allievi frequentanti le operazioni finanziate che raggiungono la soglia minima di presenza richiesta acquisiscono il diritto di condurre a buon fine la propria partecipazione con il conseguimento dell'attestazione finale prevista. A tal fine, il soggetto proponente, all'atto della presentazione dell'operazione, si impegna ad assicurare comunque la completa attuazione delle operazioni anche a fronte del calo del numero di allievi

Ai fini della "rendicontabilità" dell'allievo al termine del percorso ed all'ammissione all'esame finale è richiesta l'effettiva presenza certificata sull'apposito registro ad almeno il 75% delle ore dell'attività in senso stretto, al netto delle ore previste per l'esame finale.

Il mancato raggiungimento della citata soglia di presenza non consente l'inserimento della persona nella documentazione inerente la rendicontazione dell'operazione (vedi paragrafo Rendicontazione) ed esclude il riconoscimento della somma forfettaria di cui all'UCS 16 – Indennità di mobilità per la partecipazione ad attività formative.

#### Presentazione dell'operazione

Le operazioni sono presentate, con modalità a sportello quindicinale, presso l'ufficio protocollo del Servizio, via San Francesco 37, Trieste, VI° piano. L'ufficio è aperto dal lunedì al venerdì, dalle ore 9,30 alle ore 12,00.

Ciascuna operazione deve essere presentata sull'apposito formulario on line disponibile sul sito internet www.regione.fvg.it *formazione lavoro/formazione/FSE/area operatori/ web forma*. Per accedere al formulario on line i soggetti attuatori devono preventivamente registrarsi sul medesimo sito. La procedura di registrazione può essere avviata dal giorno successivo alla pubblicazione del presente avviso nel Bollettino ufficiale della Regione. Si ricorda che il decreto legislativo 30 giugno 2003, n. 196 concernente "Codice in materia di protezione dei dati personali", all'allegato B – Disciplinare tecnico in materia di misure minime di sicurezza per trattamenti con strumenti informatici – prevede, al punto 7, la disattivazione delle credenziali di autenticazione non utilizzate da almeno 6 mesi. Pertanto, coloro la cui registrazione risulti scaduta devono, ai fini della riattivazione, inviare una richiesta via e-mail a accesso.webforma@regione.fvg.it e per conoscenza, a assistenza.fvg@insiel.it specificando:

- a) cognome e nome
- b) codice fiscale
- c) codice d'identificazione (username utilizzato)

Poiché l'autorizzazione ad accedere avviene tramite posta elettronica presso l'indirizzo e-mail registrato nel sistema per l'utente interessato, qualora l'indirizzo e-mail sia successivamente variato, è necessario fare una richiesta scritta tramite e-mail, al Servizio, allegando una fotocopia fronte/retro di un documento d'identità in corso di validità ed indicando il vecchio indirizzo e-mail e quello nuovo.

Il mancato utilizzo dello specifico formulario è **causa di esclusione dell'operazione dalla valutazione**.

Gli orari garantiti di funzionamento del sistema WebForma sono i seguenti:

- dal lunedì al venerdì, dalle 8.00 alle 18.00;
- sabato dalle 8.00 alle 12.30.

Per segnalazioni di malfunzionamenti del software si invita a contattare il call center al numero 040/3737177 segnalando, quale riferimento, il codice prodotto R/WEBF.

Il servizio di "problem solving" è in servizio dal lunedì al venerdì dalle 9.00 alle 17.00.

Per informazioni sul funzionamento dell'applicazione web scrivere al seguente indirizzo e-mail: assistenza.fvg@insiel.it mettendo nell'oggetto la parola WEBFORMA.

### Gestione finanziaria

I percorsi per la qualificazione di base abbreviata sono gestiti attraverso l'applicazione dell'UCS 4 – Formazione PON IOG - di cui al documento "Unità di costo standard – UCS – calcolate applicando tabelle standard di costi unitari, somme forfettarie, costi indiretti dichiarati su base forfettaria. Regolamenti (UE) n. 1303/2013 e n. 1304/2013. Metodologia e condizioni per il pagamento delle operazioni con l'applicazione delle Unità di Costo Standard – UCS", di seguito Documento UCS, approvato dalla Giunta regionale con deliberazione ,- 278/2015 come modificato dalla deliberazione n. 687/2015 pari a euro 117,00 ora corso e a euro 0,80 ora allievo.

Il costo complessivo di ogni percorso formativo è pertanto determinato nel modo seguente:

UCS 4 ora corso (euro 117,00) \* n. ore attività d'aula + 50% ore stage

UCS 4 ora allievo (euro 0,80) \* n. ore attività complessive \* n. allievi previsti

Precisato che il costo approvato a preventivo costituisce il costo massimo ammissibile a conclusione del percorso formativo, in fase di consuntivazione del percorso formativo medesimo il costo dell'operazione è determinato con l'applicazione delle modalità di trattamento dell'UCS4 indicate nel Documento UCS.

Al costo dell'operazione determinato con le modalità sopraindicate si aggiunge la somma forfettaria a sostegno dei costi per il trasporto sostenuti dagli allievi che risiedono in comune diverso da quello di svolgimento dell'operazione calcolata sulla base dell'UCS16 del Documento UCS.

Ai fini della predisposizione del preventivo di spesa dell'operazione:

- a) i costi relativi allo svolgimento dell'operazione e gestiti con l'applicazione dell'UCS4 sono imputati sulla voce di spesa B2.3) – Erogazione del servizio;
- b) i costi relativi alla somma forfettaria a sostegno dei costi per il trasporto sostenuti dagli allievi che risiedono in comune diverso da quello di svolgimento dell'operazione sono imputati sulla voce di spesa B2. 4) – Attività di sostegno all'utenza

# Valutazione delle operazioni

Ogni operazione è valutata dal Servizio sulla base dei seguenti criteri previsti dal sistema di ammissibilità approvato dal Comitato di Sorveglianza del Programma Operativo FSE 2007/2013<sup>2</sup> nella seduta del 13 dicembre 2007 e di cui all'articolo 11 del regolamento ed al paragrafo 9.1.2, lettera b) delle Linee guida:

- a) utilizzo corretto dei formulari predisposti dalla Regione;
- b) coerenza e qualità progettuale;
- c) coerenza finanziaria.

La mancata rispondenza anche ad uno solo degli elementi di valutazione è causa di non approvazione dell'operazione.

Gli esiti della valutazione sono assunti dal Servizio con apposito decreto del dirigente competente, che viene pubblicato nel Bollettino ufficiale della Regione e sul sito www.regione.fvg.it – *formazione lavoro/formazione.* La pubblicazione sul sito istituzionale dei decreti costituisce mezzo di notifica dei risultati della valutazione ed ai fini degli adempimenti previsti, anche con riguardo al rispetto di eventuali termini. Di conseguenza è fatto obbligo ai soggetti promotori di consultare regolarmente il menzionato sito ai fini dell'informazione sugli esiti delle attività di valutazione, sugli adempimenti e scadenze da rispettare<sup>3</sup>.

### Sedi di realizzazione

.<br>-

Tutte le attività formative d'aula devono realizzarsi presso sedi accreditate degli enti di formazione costituenti l'ATI. Il numero degli allievi partecipanti all'operazione deve essere sempre coerente con la capienza dell'aula in cui l'attività formativa viene realizzata, così come definita in sede di accreditamento, **pena la decadenza dal contributo**.

E' ammissibile il ricorso a sedi didattiche occasionali nelle zone montane omogenee di cui alla LR 33/2002 e in casi particolari adeguatamente motivati. Il ricorso alle sedi didattiche occasionali deve essere preventivamente autorizzato previa richiesta motivata del soggetto attuatore.

<sup>&</sup>lt;sup>2</sup> Sulla base di quanto approvato in sede di Comitato di sorveglianza del POR FSE 2007/2013 del 19 giugno 2014, trovano applicazione in via transitoria i criteri di selezione approvati dal medesimo Comitato ai fini dell'attuazione del POR FSE 2007/2013. Sarà successivamente compito del nuovo Comitato di sorveglianza istituito con riguardo al POR FSE 2014/2020 confermare o modificare i criteri di selezione con riferimento agli avvisi pubblici successivamente emanati.

<sup>&</sup>lt;sup>3</sup> Integrazione di cui al decreto 6087/LAVFOR.FP/2014 in sostituzione delle seguenti parole: "e comunicati con nota formale al soggetto attuatore"

La conformità della sede di svolgimento dello stage deve essere certificata mediante l'utilizzo del modello FP-5a, reperibile sul sito www.regione.fvg.it *formazione lavoro /formazione/area operatori*/*modulistica,* che va conservato presso il soggetto attuatore.

# Rendicontazione

Entro sessanta giorni di calendario dalla conclusione dell'attività in senso stretto il soggetto attuatore deve presentare al Servizio, via San Francesco 37, Trieste, ufficio protocollo, VI piano, la documentazione attestante l'avvenuta effettiva realizzazione dell'operazione.

La documentazione da presentare è costituita da:

- a) la documentazione prevista dall'art. 26 del Regolamento;
- b) i timesheet relativi all'attività svolta dal personale impegnato nelle funzioni di tutoraggio.

# **1.4 Operazioni finalizzate al conseguimento di competenze riferite ad una qualifica professionale**

### Descrizione

Le operazioni finalizzate al conseguimento di competenze riferite ad una qualifica professionale rientrano nella tipologia formativa n. 10 – Formazione permanente per gruppi omogenei di cui all'allegato A) del Regolamento e sono finalizzate al conseguimento di una o più competenze riferite agli standard previsti dagli Allegati A2, A4 e A5 del Documento "Linee guida per la realizzazione dei percorsi di Istruzione e Formazione Professionale. Gli standard regionali versione agosto 2013", approvato con DGR 1453 del 23 agosto 2013 e disponibile sul sito www.regione.fvg.it

### Fascia di utenza

FASCIA 2 e FASCIA 5

### Elementi qualificanti delle operazioni

Le operazioni, la cui durata massima è compresa di norma tra 50 e 200 ore, sono funzionali al successivo conseguimento di una qualificazione (III o IV livello EQF) riferita ad una figura o profilo regionale, laddove previsto, di cui all'Allegato A delle Linee Guida.

Le operazioni non prevedono la realizzazione dello stage.

Nel quadro di quanto previsto dalla cooperazione attuativa e nel rispetto della centralità della persona che informa la realizzazione di tutte le attività previste:

- a) le operazioni possono essere realizzate su base interprovinciale. La titolarità dell'operazione è dell'ATI la quale propone il maggior numero di allievi. Ove si verifichi un pari numero di allievi provenienti da province diverse, la titolarità dell'operazione è decisa comunemente dalle ATI interessate;
- b) le operazioni possono essere realizzate con utenza mista, proveniente dalla FASCIA 2 e dalla FASCIA 5. Dal punto di vista finanziario, l'imputazione del costo dell'operazione avviene con riferimento alla FASCIA (o 2 o 5) sulla quale, in sede di presentazione dell'operazione, si prevede il maggior numero di partecipanti. Ove il numero di allievi previsti sia equivalente fra le due FASCE, l'ATI competente indica la FASCIA su cui imputare il

costo. Eventuali modifiche nelle percentuali di partecipazione per FASCIA in corso di attuazione dell'operazione non determinano cambiamenti nell'imputazione del costo dell'operazione.

Il numero minimo e massimo di allievi richiesto ai fini dell'avvio dell'operazione deve essere compreso tra 8 e 25, **pena l'esclusione dell'operazione dalla valutazione**.

Tutti gli allievi frequentanti le operazioni finanziate che raggiungono la soglia minima di presenza richiesta acquisiscono il diritto di condurre a buon fine la propria partecipazione con il conseguimento dell'attestazione finale prevista (Attestato di frequenza – work experience) al superamento della prova finale prevista. A tal fine, il soggetto proponente, all'atto della presentazione dell'operazione, si impegna ad assicurare comunque la completa attuazione delle operazioni anche a fronte del calo del numero di allievi

Ai fini della "rendicontabilità" dell'allievo al termine del percorso ed all'ammissione all'esame finale è richiesta l'effettiva presenza certificata sull'apposito registro ad almeno il 70% delle ore dell'attività in senso stretto, al netto delle ore previste per l'esame finale.

Il mancato raggiungimento della citata soglia di presenza non consente l'inserimento della persona nella documentazione inerente la rendicontazione dell'operazione (vedi paragrafo Rendicontazione) ed esclude il riconoscimento della somma forfettaria di cui all'UCS 16 – Indennità di mobilità per la partecipazione ad attività formative.

#### Presentazione dell'operazione

Le operazioni sono presentate, con modalità a sportello quindicinale, presso l'ufficio protocollo del Servizio, via San Francesco 37, Trieste, VI° piano, secondo le indicazioni di cui al paragrafo 1.3.

### Gestione finanziaria

Valgono le indicazioni di cui al paragrafo 1.3.

#### Valutazione delle operazioni

Valgono le indicazioni di cui al paragrafo 1.3.

#### Sedi di realizzazione

Tutte le attività formative devono realizzarsi presso sedi accreditate degli enti di formazione costituenti l'ATI. Il numero degli allievi partecipanti all'operazione deve essere sempre coerente con la capienza dell'aula in cui l'attività formativa viene realizzata, così come definita in sede di accreditamento, **pena la decadenza dal contributo**.

E' ammissibile il ricorso a sedi didattiche occasionali nelle zone montane omogenee di cui alla LR 33/2002 e in casi particolari adeguatamente motivati. Il ricorso alle sedi didattiche occasionali deve essere preventivamente autorizzato previa richiesta motivata del soggetto attuatore.

### Rendicontazione

La documentazione attestante l'avvenuta effettiva realizzazione dell'operazione deve essere presentata all'ufficio protocollo del Servizio, via San Francesco 37, VI piano, Trieste, secondo le indicazioni di cui al paragrafo 1.3.

# **1.5 Operazioni formative professionalizzanti**

#### Descrizione

Le operazioni formative professionalizzanti rientrano nella tipologia formativa n. 10 – Formazione permanente per gruppi omogenei – di cui all'allegato A) del Regolamento e sono finalizzate all'accrescimento delle competenze specialistiche attraverso fasi di aula e di stage in impresa.

#### Fascia di utenza

FASCIA 2, FASCIA 3 e FASCIA 5

#### Elementi qualificanti delle operazioni

Ogni operazione deve avere una durata di 500 ore (attività in senso stretto) così articolate:

- a) formazione d'aula di 250 ore, comprensiva della prova finale;
- b) stage in impresa di 250 ore da realizzarsi in non più di due mesi.

Operazioni di durata diversa sono **escluse dalla valutazione**.

Ove possibile l'operazione indica le imprese sedi ospitanti degli stage.

Ai fini della realizzazione dello stage, deve essere compilato il modello FP5b (comunicazione di inizio stage). Si prescinde dal termine di 15 giorni di calendario per l'invio del suddetto modello di cui al paragrafo 15.1.1 delle Linee guida. Le eventuali variazioni delle aziende ospitanti lo stage devono essere comunicate con l'integrazione del modello FP5b. La documentazione relativa alle eventuali variazioni inerenti i soggetti ospitanti lo stage deve essere conservata dal soggetto attuatore presso le proprie strutture e resa disponibile per le verifiche in loco del Servizio. Lo svolgimento dello stage deve essere documentato da una convenzione (modello FP5a) tra il soggetto attuatore ed il soggetto ospitante che fa parte integrante della relazione finale tecnico fisica dell'operazione.

Fra il soggetto ospitante e chi viene ospitato non si instaura alcun tipo di rapporto di lavoro; l'ospitato deve essere assicurato contro gli infortuni sul lavoro, nonché per la responsabilità civile.

Nel quadro di quanto previsto dalla cooperazione attuativa e nel rispetto della centralità della persona che informa la realizzazione di tutte le attività previste:

- a) le operazioni possono essere realizzate su base interprovinciale. La titolarità dell'operazione è dell'ATI la quale propone il maggior numero di allievi. Ove si verifichi un pari numero di allievi provenienti da province diverse, la titolarità dell'operazione è decisa comunemente dalle ATI interessate;
- b) le operazioni possono essere realizzate con utenza mista, proveniente dalla FASCIA 2 e dalla FASCIA 5. Dal punto di vista finanziario, l'imputazione del costo dell'operazione avviene con riferimento alla FASCIA (o 2 o 5) sulla quale, in sede di presentazione dell'operazione, si prevede il maggior numero di partecipanti. Ove il numero di allievi previsti sia equivalente fra le due FASCE, l'ATI competente indica la FASCIA su cui imputare il costo. Eventuali modifiche nelle percentuali di partecipazione per FASCIA in corso di attuazione dell'operazione non determinano cambiamenti nell'imputazione del costo dell'operazione.

Il numero minimo e massimo di allievi richiesto ai fini dell'avvio dell'operazione deve essere compreso tra 8 e 25, **pena l'esclusione dell'operazione dalla valutazione**.

Tutti gli allievi frequentanti le operazioni finanziate che raggiungono la soglia minima di presenza richiesta acquisiscono il diritto di condurre a buon fine la propria partecipazione con il conseguimento dell'attestazione finale prevista (Attestato di frequenza – work experience) al superamento della prova finale prevista. A tal fine, il soggetto proponente, all'atto della presentazione dell'operazione, si impegna ad assicurare comunque la completa attuazione delle operazioni anche a fronte del calo del numero di allievi

Ai fini della "rendicontabilità" dell'allievo al termine del percorso ed all'ammissione all'esame finale è richiesta l'effettiva presenza certificata sull'apposito registro ad almeno il 70% delle ore dell'attività in senso stretto, al netto delle ore previste per l'esame finale.

Il mancato raggiungimento della citata soglia di presenza non consente l'inserimento della persona nella documentazione inerente la rendicontazione dell'operazione (vedi paragrafo Rendicontazione) ed esclude il riconoscimento della somma forfettaria di cui all'UCS 16 – Indennità di mobilità per la partecipazione ad attività formative.

#### Presentazione dell'operazione

Le operazioni sono presentate, con modalità a sportello quindicinale, presso l'ufficio protocollo del Servizio, via Ippolito Nievo, 20, Udine, secondo le indicazioni di cui al paragrafo 1.3.

#### Gestione finanziaria

Valgono le indicazioni di cui al paragrafo 1.3.

#### Valutazione delle operazioni

Valgono le indicazioni di cui al paragrafo 1.3.

#### Sedi di realizzazione

Valgono le indicazioni d cui al paragrafo 1.3.

#### Rendicontazione

La documentazione attestante l'avvenuta effettiva realizzazione dell'operazione deve essere presentata all'ufficio protocollo del Servizio, via Ippolito Nievo, 20, II piano, Udine, secondo le indicazioni di cui al paragrafo 1.3.

# **1.6 Operazioni formative per l'apprendimento permanente**

# Descrizione

L'apprendimento permanente consente lo sviluppo costante e continuo lungo l'arco della vita delle capacità e competenze e rappresenta uno strumento indispensabile per affrontare con successo il mondo di lavoro in costante evoluzione (e, in questa fase storica, in forte crisi).

Il tema è da tempo all'attenzione dell'Unione europea che ha individuato un'ampia gamma di "*competenze chiave"*  di cui ogni cittadino deve disporre per adattarsi ad un contesto in rapido mutamento.

Le operazioni formative per l'apprendimento permanente rientrano nella tipologia formativa n. 10 – Formazione permanente per gruppi omogenei – di cui all'allegato A) del Regolamento

### Fascia di utenza

FASCIA 2, FASCIA 3 e FASCIA 5 FASCIA 4: esclusivamente corsi di lingua inglese, di lingua tedesca, di lingua francese, di lingua spagnola.

### Elementi qualificanti delle operazioni

Le operazioni formative per l'apprendimento permanente vanno nella direzione del Quadro di Riferimento Europeo per l'apprendimento permanente; viene data la possibilità di fornire ai destinatari una strumentazione agile e flessibile che, specie se integrata con altre misure previste da PIPOL, può effettivamente coprire deficit o dare ulteriore sviluppo a competenze già possedute che possono contribuire a superare gli ostacoli che rendono problematico l'accesso o il rientro occupazionale.

L'offerta formativa riguarda una serie di prototipi formativi predefiniti dalla Regione quanto a settore di riferimento, durata e competenze in uscita. Tale offerta è la seguente:

#### **Macro area tematica: GESTIONE AZIENDALE**

#### **Area tematica: Amministrazione**

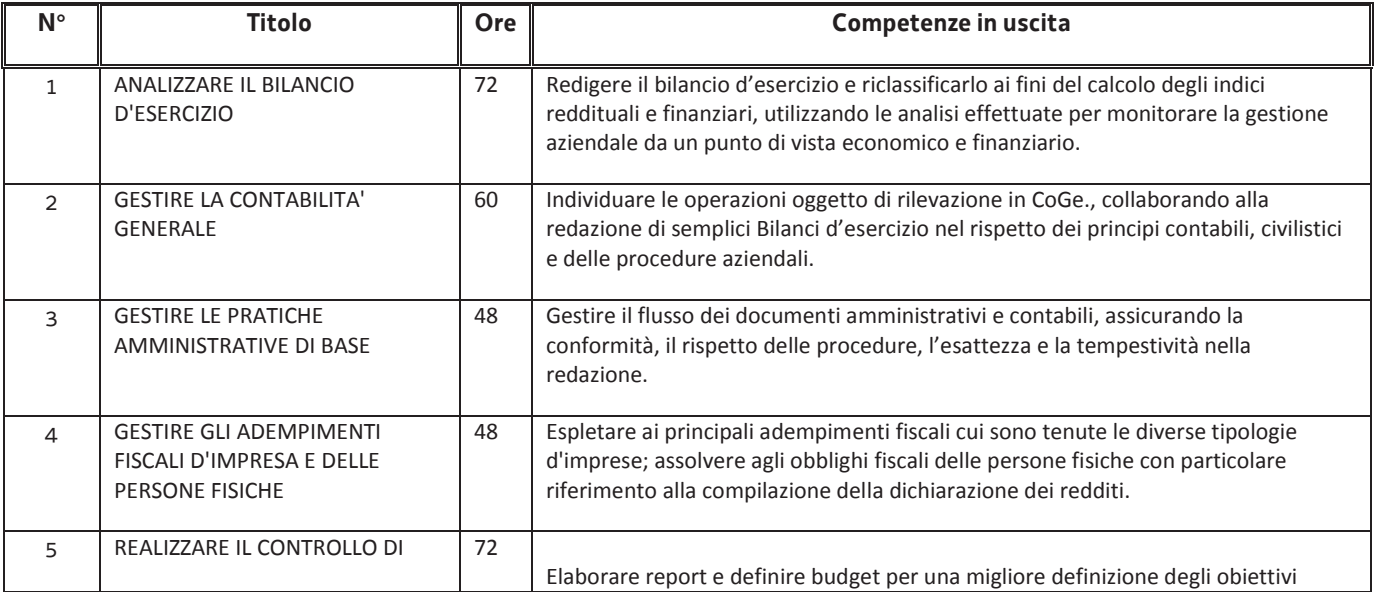

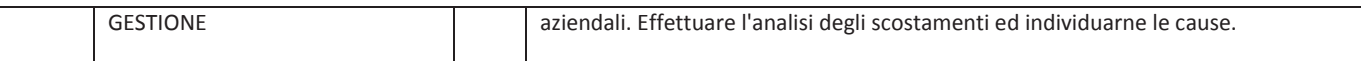

#### **Macro area tematica: GESTIONE AZIENDALE**

#### **Area tematica: Commerciale e vendite**

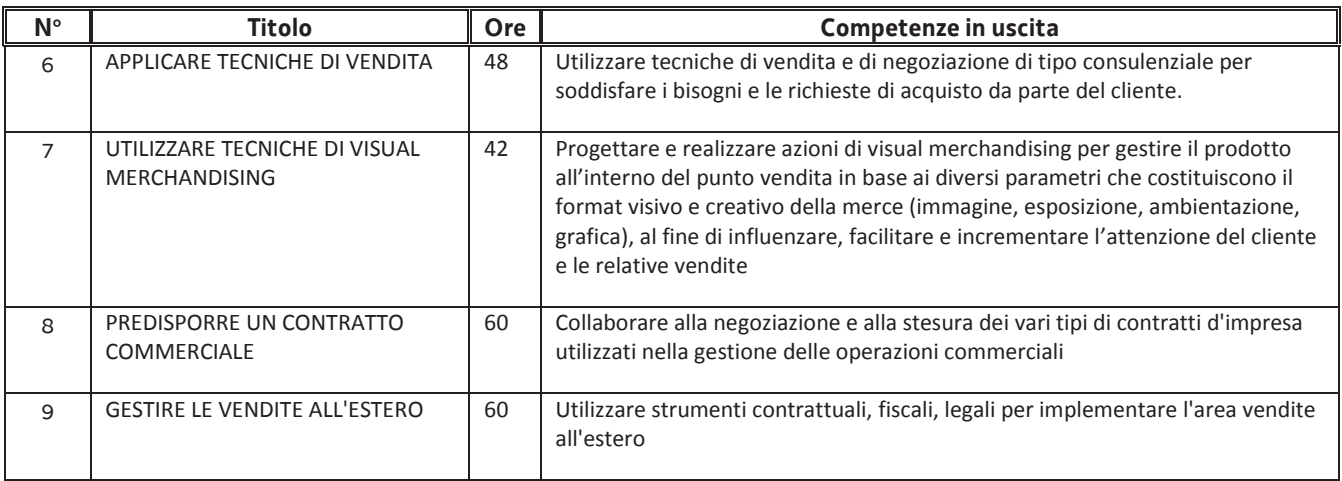

#### **Macro area tematica: GESTIONE AZIENDALE**

#### **Area tematica: Gestione personale**

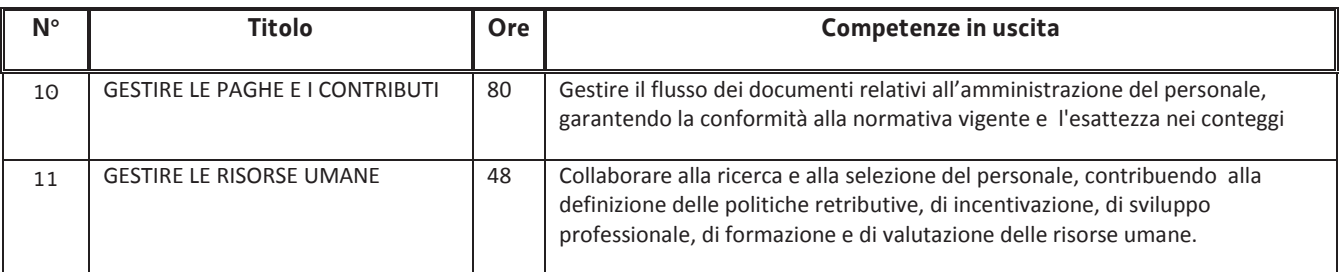

# **Macro area tematica: GESTIONE AZIENDALE Area tematica: Magazzino e logistica**

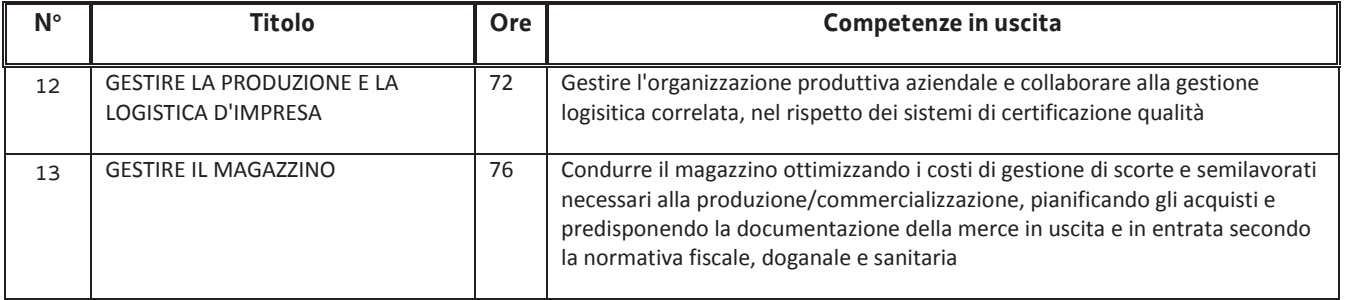

#### **Macro area tematica: GESTIONE AZIENDALE Area tematica: Organizzazione aziendale**

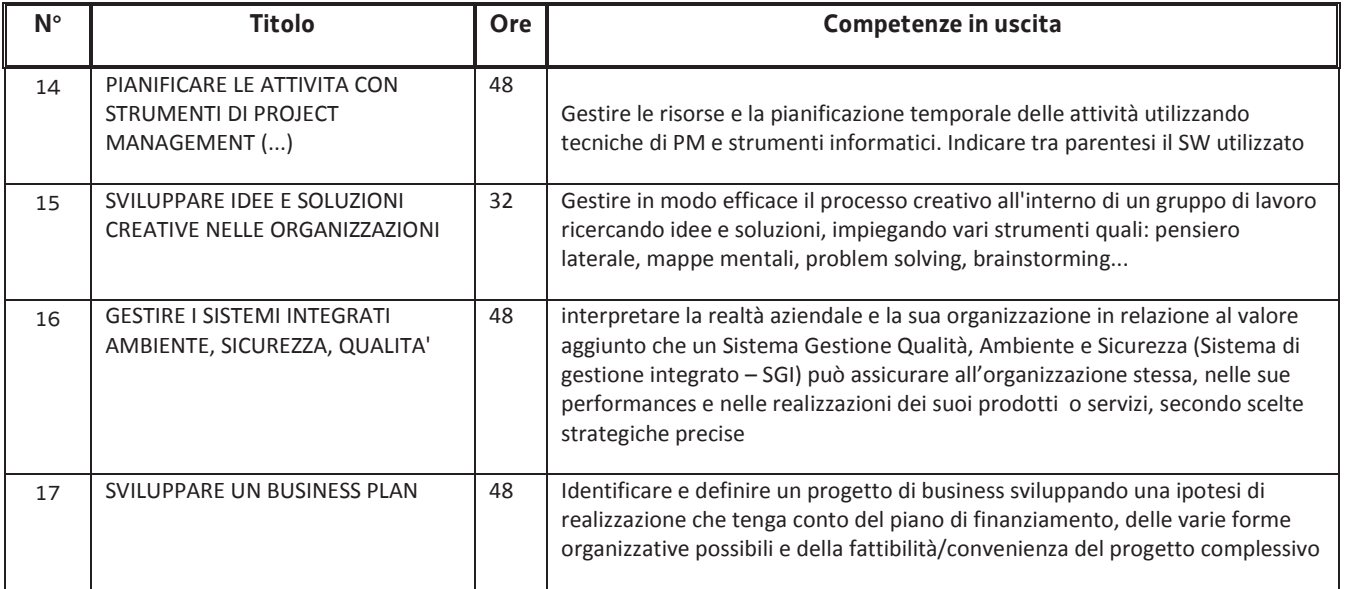

# **Macro area tematica: LINGUE Area tematica: Inglese**

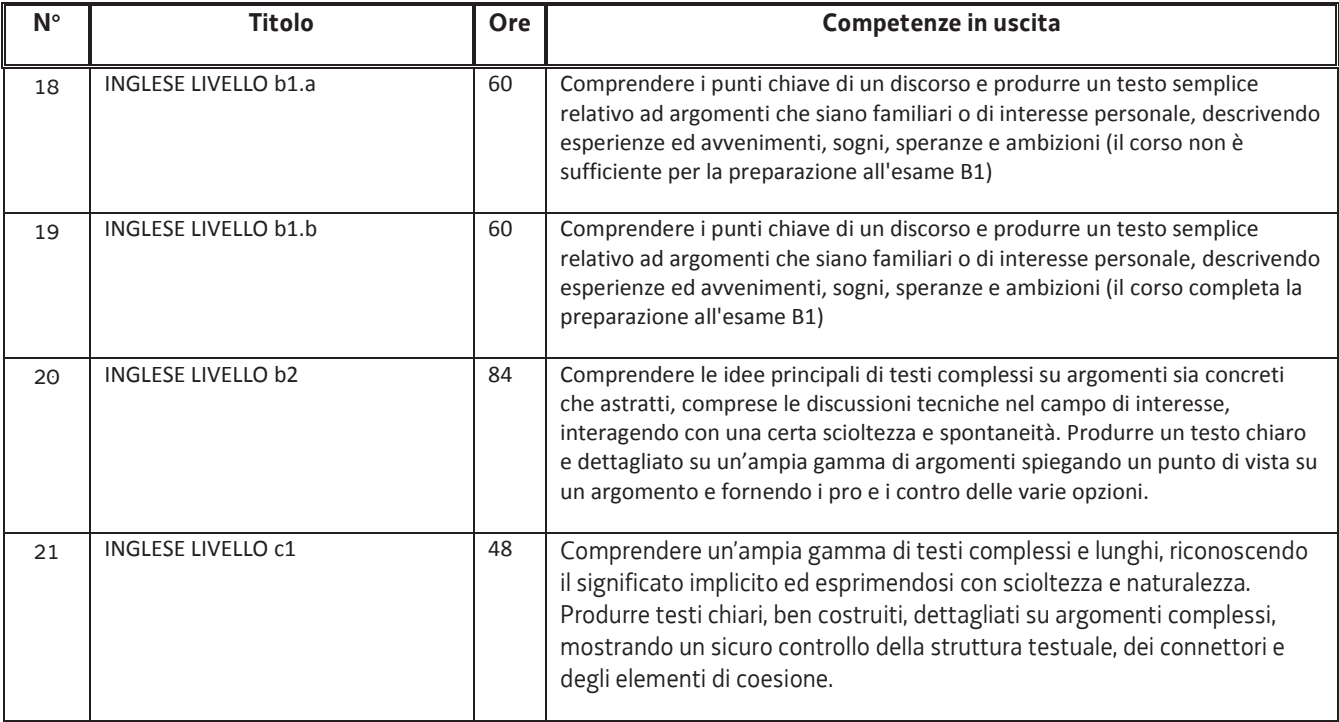

#### **Macro area tematica: LINGUE Area tematica: Tedesco**

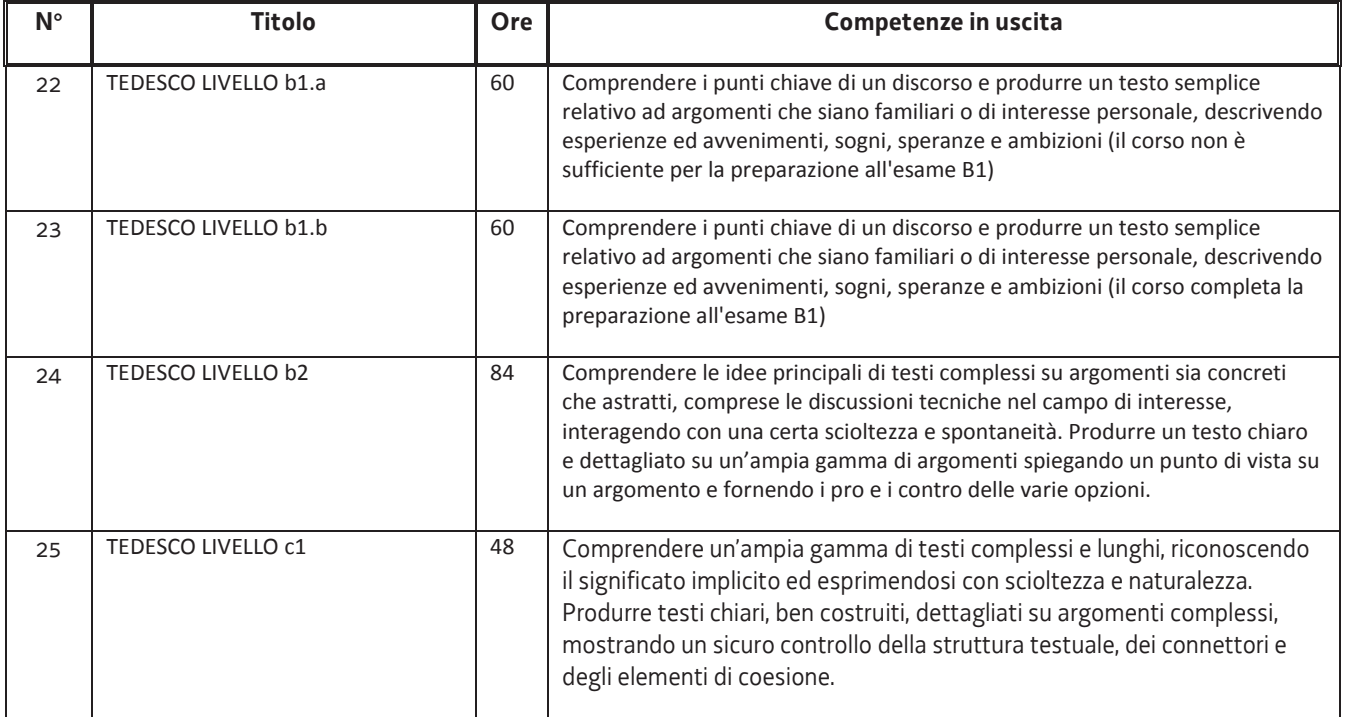

### **Macro area tematica: LINGUE Area tematica: Francese**

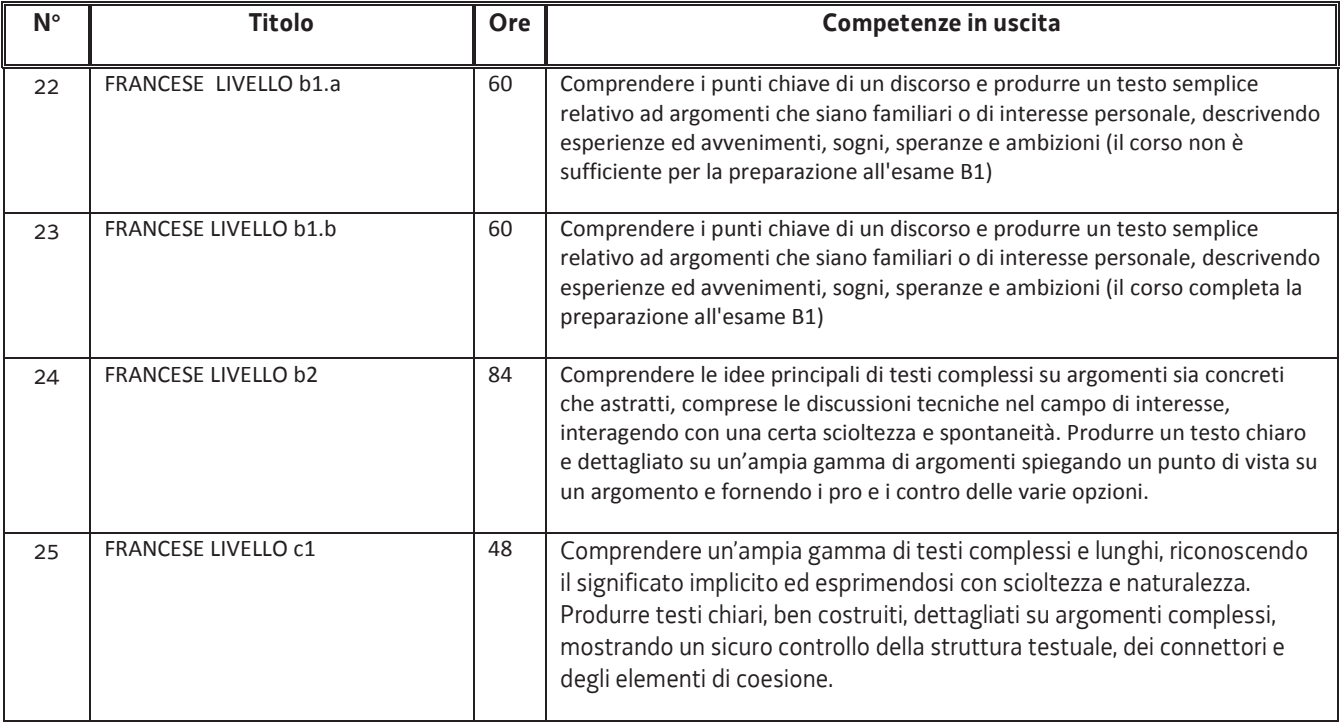

# **Macro area tematica: LINGUE**

# **Area tematica: Spagnolo**

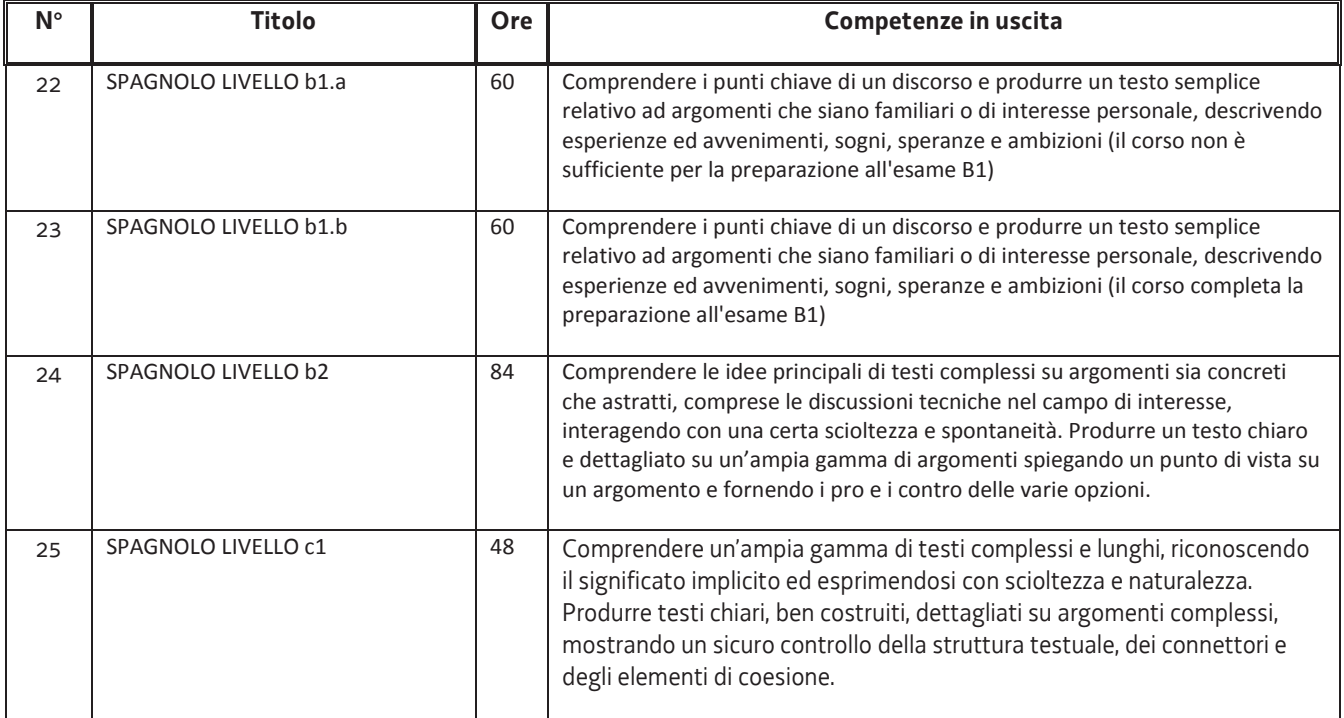

#### **Macro area tematica: LINGUE**

# **Area tematica: Italiano**

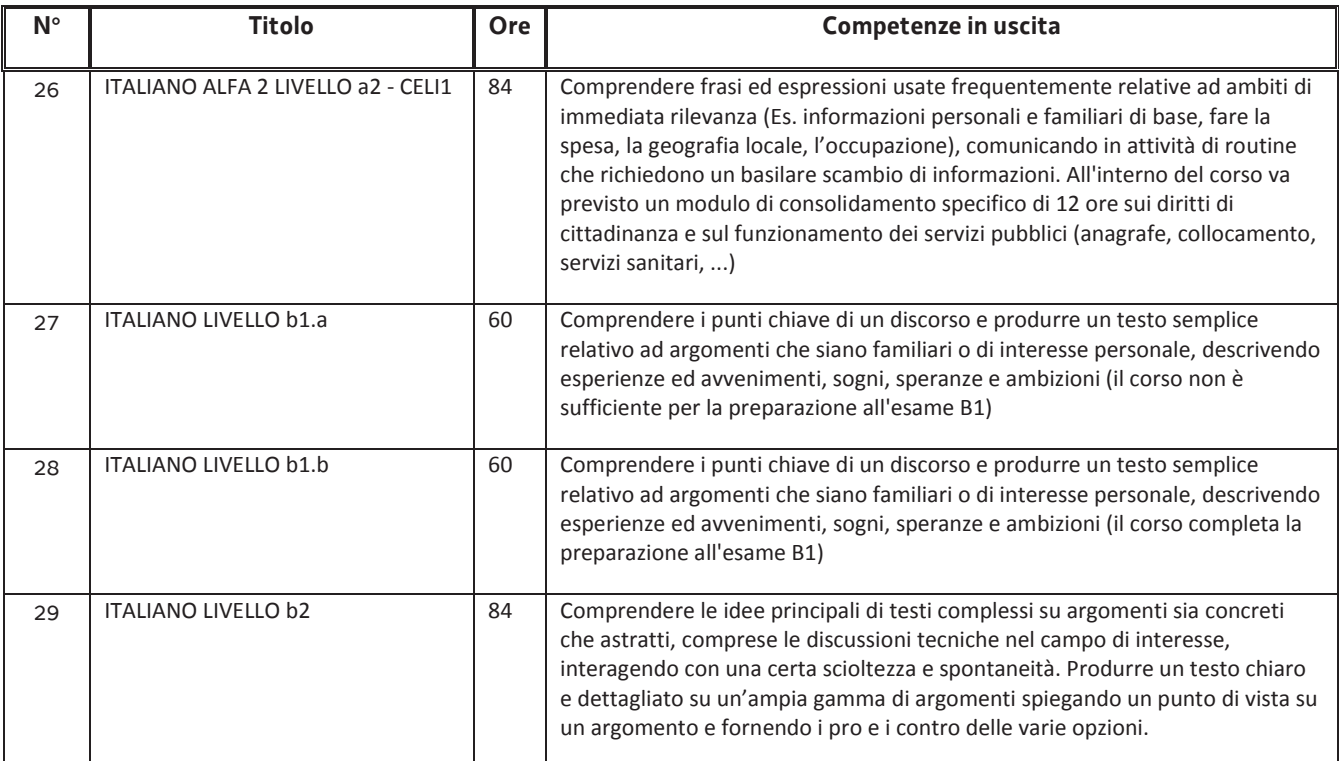

#### **Macro area tematica: TECNOLOGIE INDUSTRIALI E SICUREZZA**

### **Area tematica: Impiantistica**

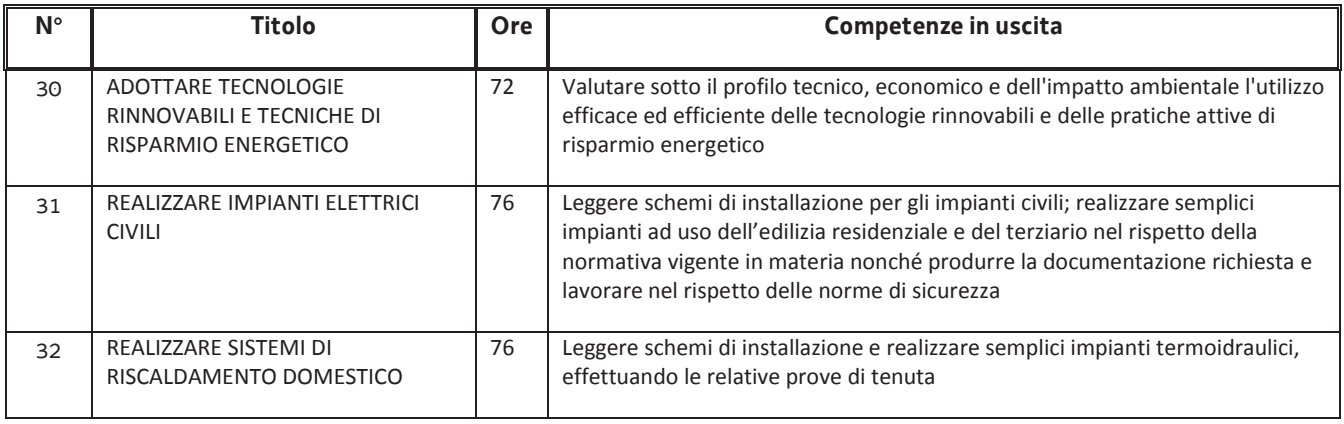

# **Macro area tematica: TECNOLOGIE INDUSTRIALI E SICUREZZA**

#### **Area tematica: Meccanica e saldatura**

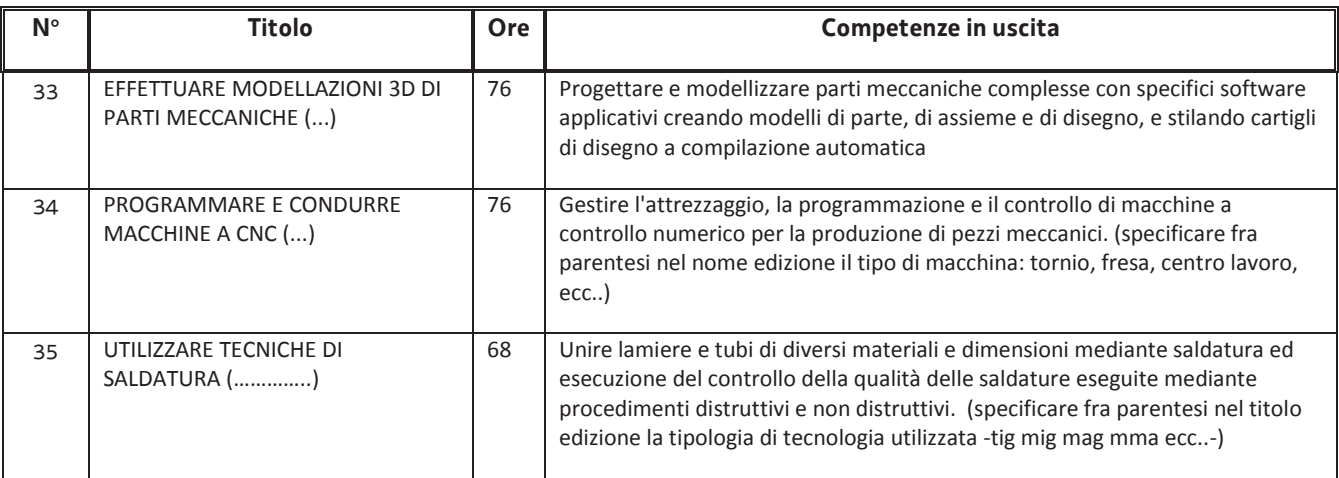

### **Macro area tematica: TECNOLOGIE INDUSTRIALI E SICUREZZA**

#### **Area tematica: PLC**

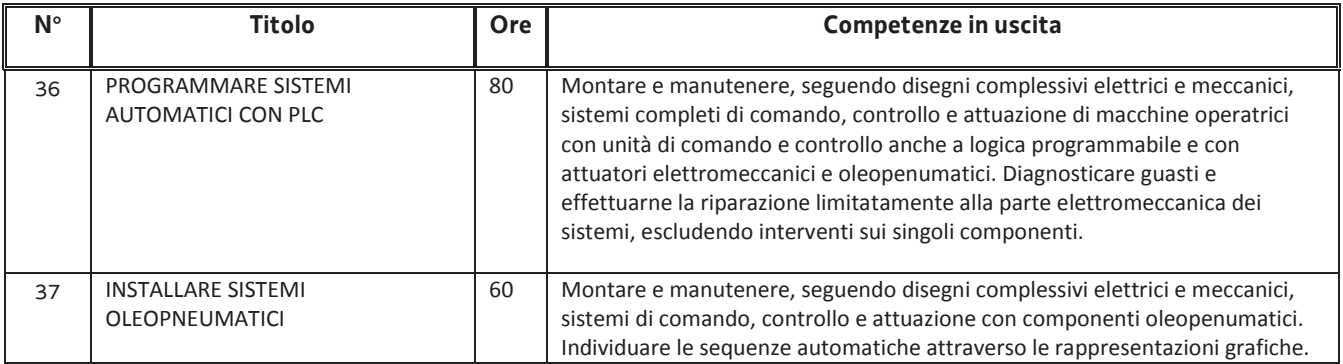

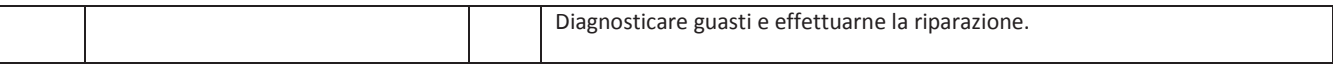

# **Macro area tematica: EDILIZIA**

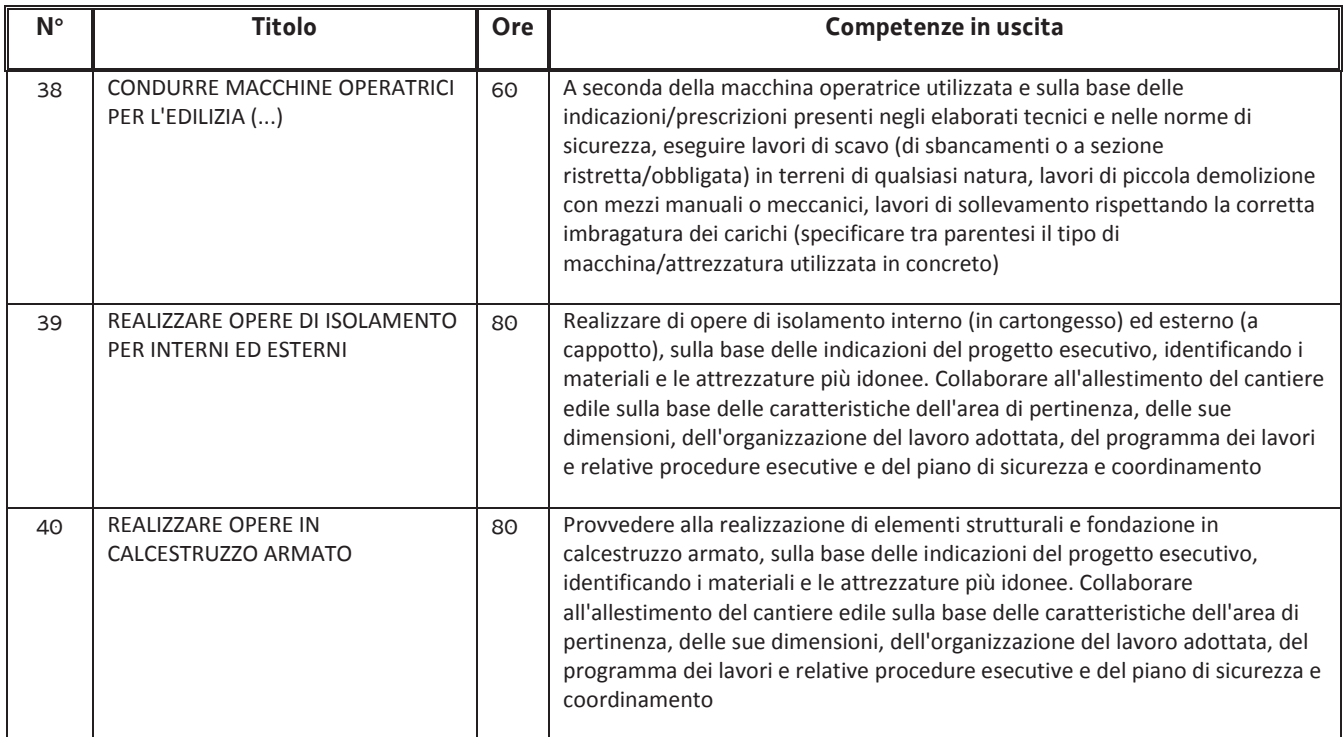

# **Macro area tematica: RISTORAZIONE**

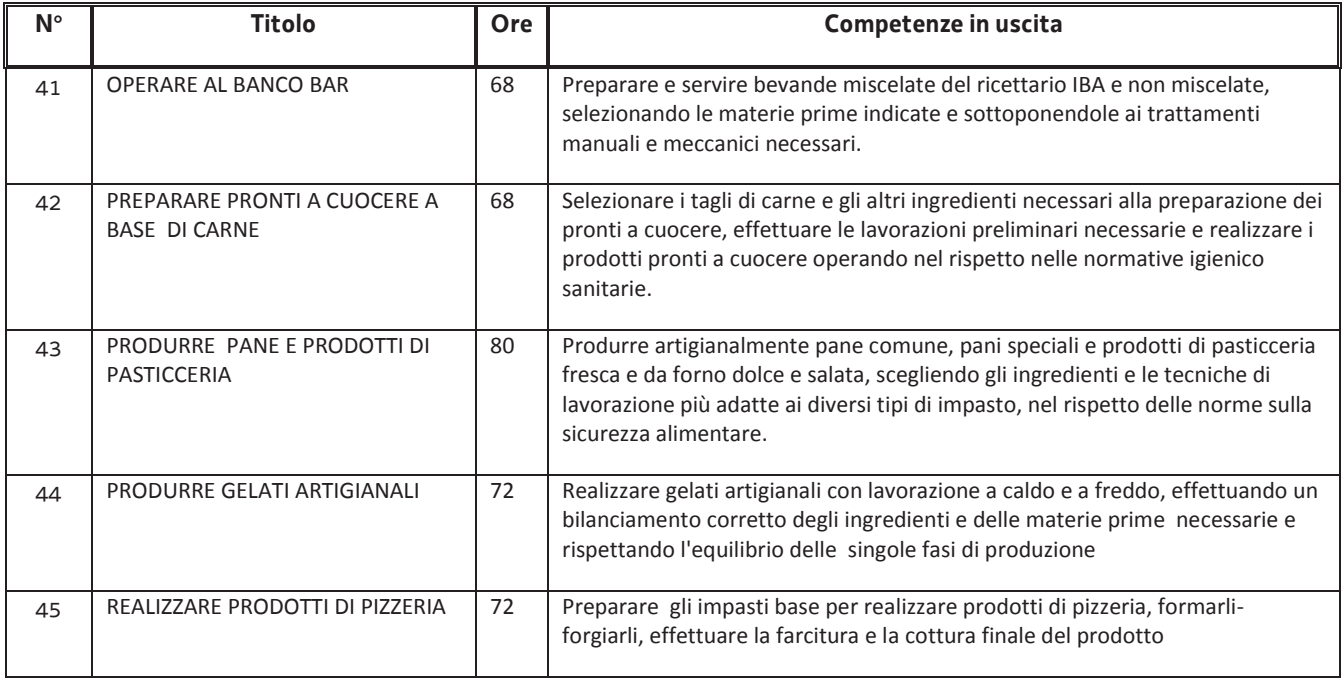

# **Macro area tematica: INFORMATICA**

# **Area tematica: Programmazione**

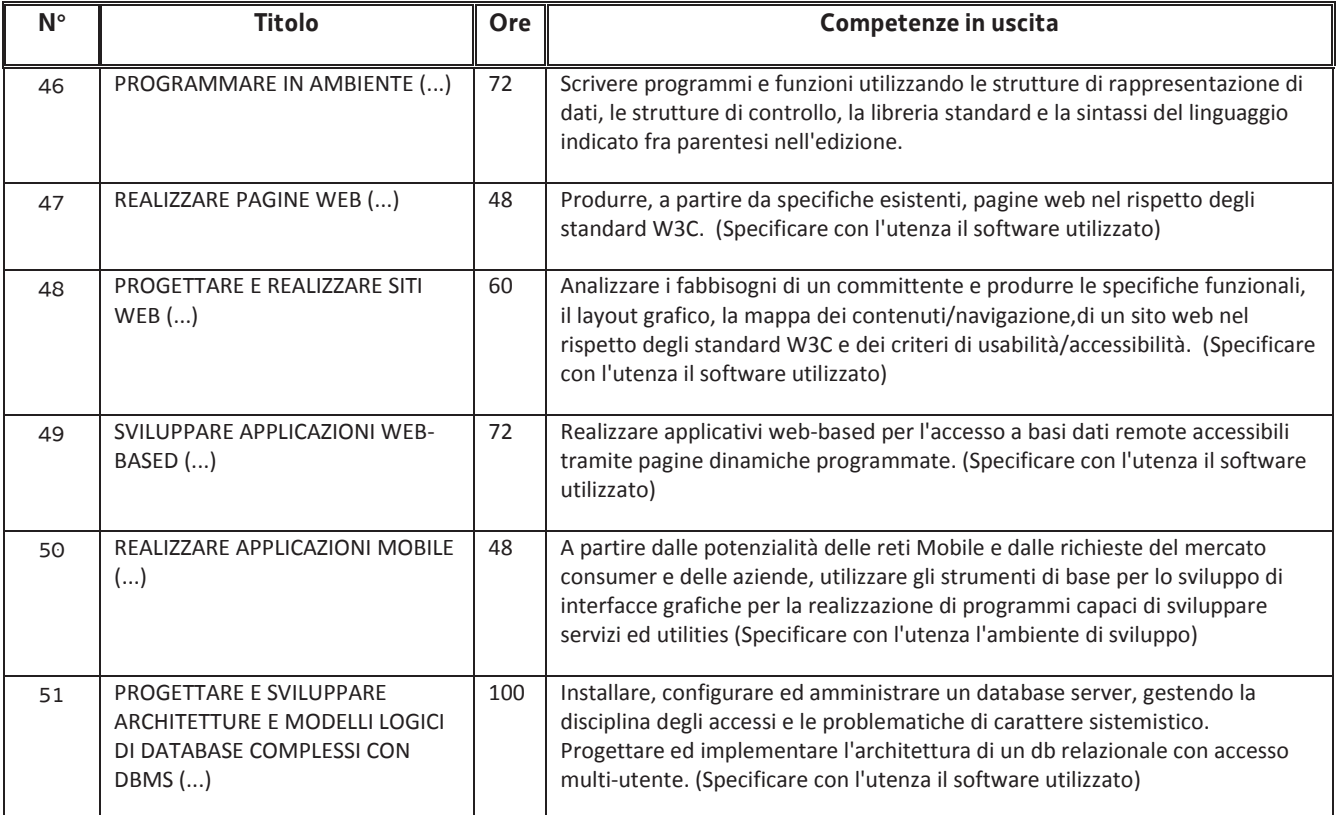

# **Macro area tematica: INFORMATICA**

# **Area tematica: Office automation**

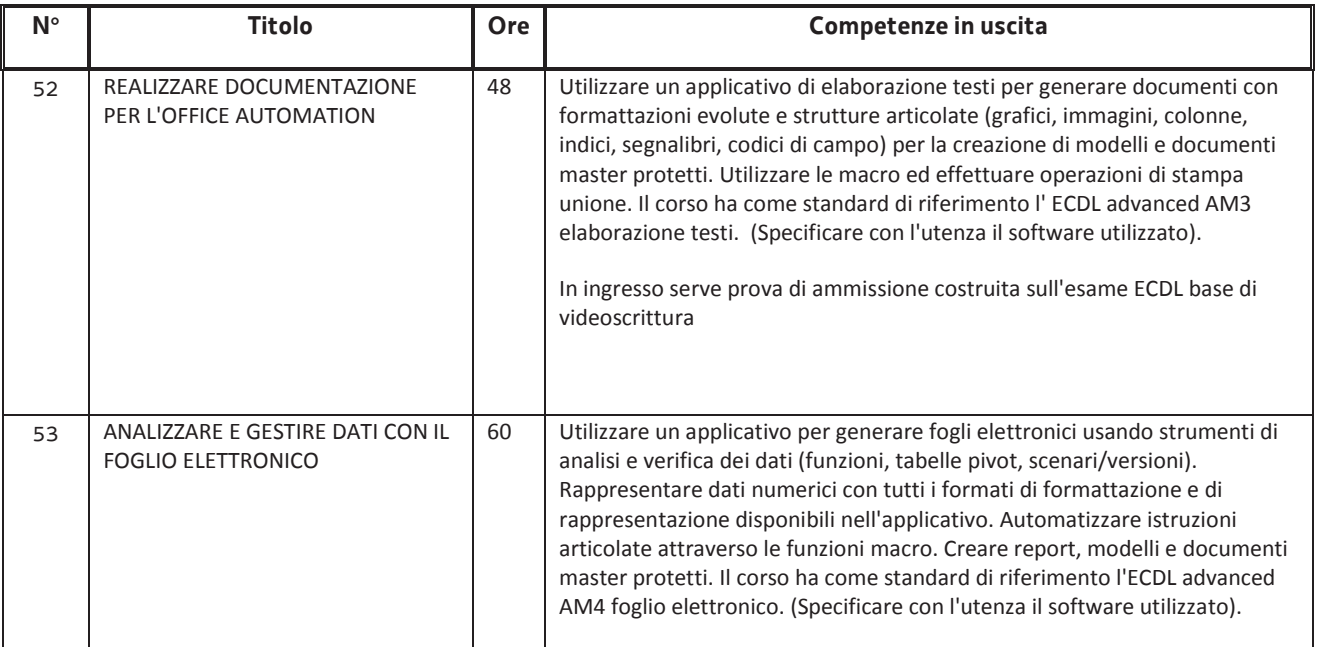

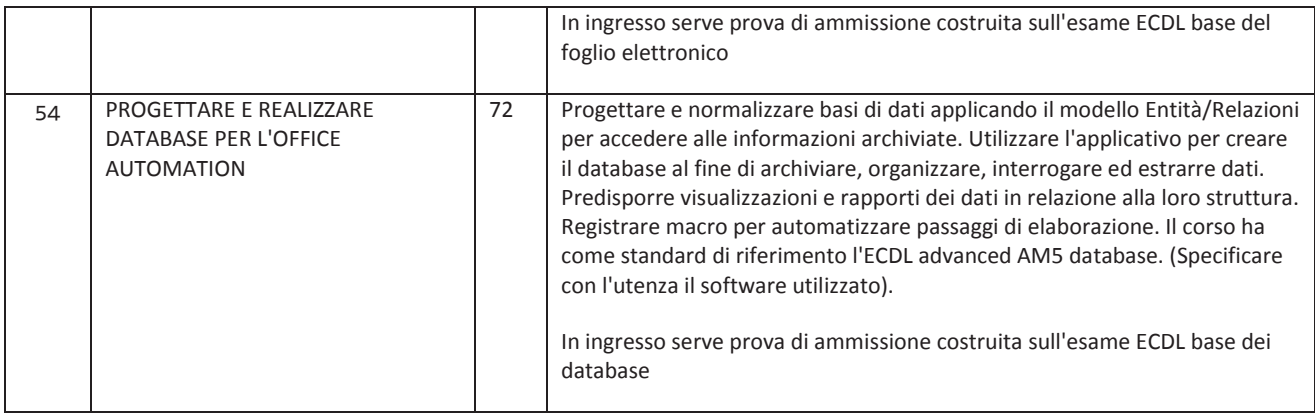

# **Macro area tematica: INFORMATICA**

#### **Area tematica: Grafica**

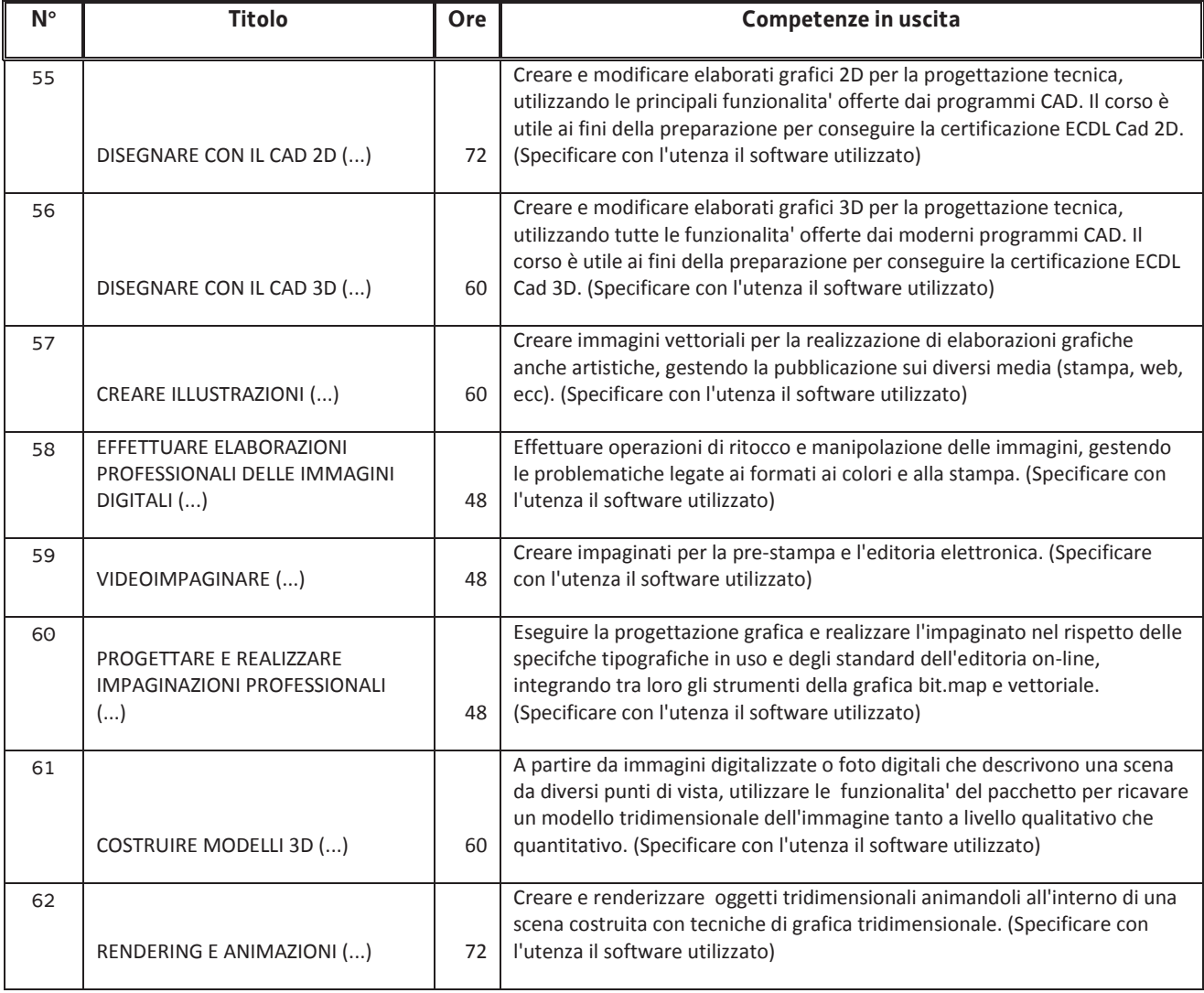

#### **Macro area tematica: INFORMATICA**

#### **Area tematica: Networking e ICT management**

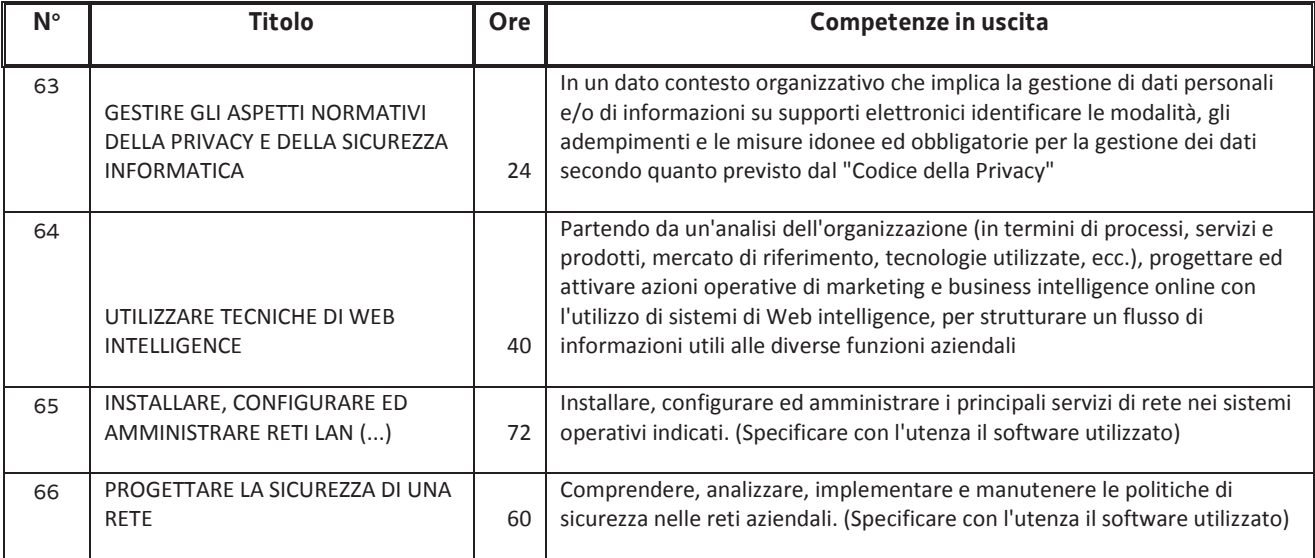

#### **Macro area tematica: AGRO-ALIMENTARE**

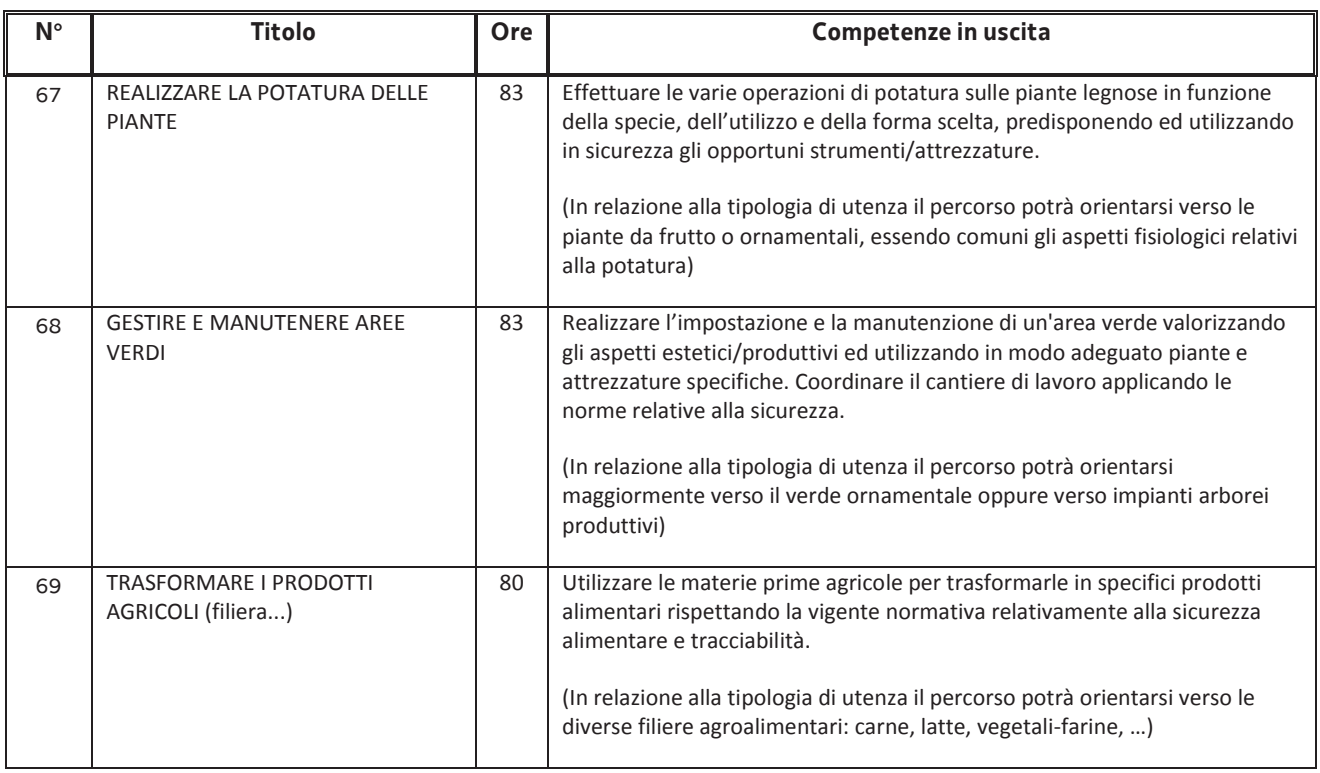

Ogni prototipo formativo a disposizione delle 4 ATI, deve prevedere una durata corrispondente a quella indicata nella tabella. E' esclusa la previsione di periodi di stage. Operazioni di durata e strutturazione diverse sono **escluse dalla valutazione.** 

Nel quadro di quanto previsto dalla cooperazione attuativa e nel rispetto della centralità della persona che informa la realizzazione di tutte le attività previste:

- a) le operazioni possono essere realizzate su base interprovinciale. La titolarità dell'operazione è dell'ATI la quale propone il maggior numero di allievi. Ove si verifichi un pari numero di allievi provenienti da province diverse, la titolarità dell'operazione è decisa comunemente dalle ATI interessate;
- b) le operazioni possono essere realizzate con utenza mista, proveniente dalla FASCIA 2e/o 3 e dalla FASCIA 5. Dal punto di vista finanziario, l'imputazione del costo dell'operazione avviene con riferimento alla FASCIA (o 2 e/o 3 o 5) sulla quale, in sede di presentazione dell'operazione, si prevede il maggior numero di partecipanti. Ove il numero di allievi previsti sia equivalente fra le due FASCE, l'ATI competente indica la FASCIA su cui imputare il costo. Eventuali modifiche nelle percentuali di partecipazione per FASCIA in corso di attuazione dell'operazione non determinano cambiamenti nell'imputazione del costo dell'operazione.

Il numero minimo e massimo di allievi richiesto ai fini dell'avvio dell'operazione deve essere compreso tra 8 e 25, **pena l'esclusione dell'operazione dalla valutazione**.

Tutti gli allievi frequentanti le operazioni finanziate che raggiungono la soglia minima di presenza richiesta acquisiscono il diritto di condurre a buon fine la propria partecipazione con il conseguimento dell'attestazione finale prevista (Attestato di frequenza – work experience) al superamento della prova finale prevista. A tal fine, il soggetto proponente, all'atto della presentazione dell'operazione, si impegna ad assicurare comunque la completa attuazione delle operazioni anche a fronte del calo del numero di allievi

Ai fini della "rendicontabilità" dell'allievo al termine del percorso ed all'ammissione all'esame finale è richiesta l'effettiva presenza certificata sull'apposito registro ad almeno il 70% delle ore dell'attività in senso stretto, al netto delle ore previste per l'esame finale.

Il mancato raggiungimento della citata soglia di presenza non consente l'inserimento della persona nella documentazione inerente la rendicontazione dell'operazione (vedi paragrafo Rendicontazione) ed esclude il riconoscimento della somma forfettaria di cui all'UCS 16 – Indennità di mobilità per la partecipazione ad attività formative.

# Presentazione dei prototipi formativi

Nel momento in cui si prospetta l'esigenza di dare attuazione alla prima edizione di uno dei percorsi formativi in precedenza indicati, l'ATI interessata presenta un prototipo formativo con riferimento, rispettivamente e separatamente, alle FASCE 2 e 3 e alla FASCIA 5. Ove il prototipo formativo faccia riferimento alla lingua inglese, alla lingua tedesca, alla lingua francese o alla lingua spagnola, al prototipo inerente le FASCE 2 e 3 va associata anche la FASCIA 4.

Ogni prototipo formativo deve essere presentato presso l'ufficio protocollo del Servizio, via San Francesco 37, Trieste, VI° piano. L'ufficio è aperto dal lunedì al venerdì, dalle ore 9,30 alle ore 12,00.

Ciascun prototipo deve essere presentato sull'apposito formulario on line disponibile sul sito internet www.regione.fvg.it *formazione lavoro/formazione/FSE/area operatori/ web forma*. Per accedere al formulario on line i soggetti attuatori devono preventivamente registrarsi sul medesimo sito. La procedura di registrazione può essere avviata dal giorno successivo alla pubblicazione delle presenti direttive nel Bollettino ufficiale della Regione. Si ricorda che il decreto legislativo 30 giugno 2003, n. 196 concernente "Codice in materia di protezione dei dati personali", all'allegato B – Disciplinare tecnico in materia di misure minime di sicurezza per trattamenti con strumenti informatici – prevede, al punto 7, la disattivazione delle credenziali di autenticazione non utilizzate da almeno 6 mesi. Pertanto, coloro la cui registrazione risulti scaduta devono, ai fini della riattivazione, inviare una richiesta via e-mail a accesso.webforma@regione.fvg.it e per conoscenza, a assistenza.fvg@insiel.it specificando:

a) cognome e nome

- b) codice fiscale
- c) codice d'identificazione (username utilizzato)

Poiché l'autorizzazione ad accedere avviene tramite posta elettronica presso l'indirizzo e-mail registrato nel sistema per l'utente interessato, qualora l'indirizzo e-mail sia successivamente variato, è necessario fare una richiesta scritta tramite e-mail, al Servizio, allegando una fotocopia fronte/retro di un documento d'identità in corso di validità ed indicando il vecchio indirizzo e-mail e quello nuovo.

Il mancato utilizzo dello specifico formulario è **causa di esclusione del prototipo formativo dalla valutazione**.

Gli orari garantiti di funzionamento del sistema WebForma sono i seguenti:

- dal lunedì al venerdì, dalle 8.00 alle 18.00;
- sabato dalle 8.00 alle 12.30.

Per segnalazioni di malfunzionamenti del software si invita a contattare il call center al numero 040/3737177 segnalando, quale riferimento, il codice prodotto R/WEBF.

Il servizio di "problem solving" è in servizio dal lunedì al venerdì dalle 9.00 alle 17.00.

Per informazioni sul funzionamento dell'applicazione web scrivere al seguente indirizzo e-mail: assistenza.fvg@insiel.it mettendo nell'oggetto la parola WEBFORMA.

# Gestione finanziaria

Valgono le indicazioni di cui al paragrafo 1.3.

#### Valutazione dei prototipi formativi

Valgono le indicazioni di cui al paragrafo 1.3

#### Sedi di realizzazione

Valgono le indicazioni di cui al paragrafo 1.3

#### Modalità di attuazione dei prototipi

Valgono le indicazioni di cui al paragrafo 1.3

#### Rendicontazione

La documentazione attestante l'avvenuta effettiva realizzazione dell'operazione deve essere presentata all'ufficio protocollo del Servizio, via San Francesco 37, IV piano, Trieste, secondo le indicazioni di cui al paragrafo 1.3.

# **1.7 Formazione mirata all'inserimento lavorativo**

# Descrizione

Le operazioni inerenti la formazione mirata all'inserimento lavorativo vengono svolte attraverso azioni particolarmente orientate alla personalizzazione del servizio.

Le operazioni fanno riferimento alla tipologia formativa n. 11 - Formazione con modalità individuali, di cui all'allegato A) del Regolamento: si tratta di percorsi formativi fortemente caratterizzati rispetto al fabbisogno formativo del singolo e rapportato ad un'esigenza di competenze professionali espressa da una realtà aziendale partner dell'ente proponente ed attuatore. Tali percorsi prevedono la partecipazione di un numero di allievi compreso tra una e tre unità. I contenuti didattici mirano a assicurare l'acquisizione di competenze specifiche volte a colmare gap che rendono difficoltoso l'accesso al lavoro con riguardo ad una precisa domanda proveniente da una o più imprese del territorio.

# Fascia di utenza

FASCIA 5

### Elementi qualificanti delle operazioni

La durata dell'azione formativa viene di volta in volta definita rispetto alla situazione esaminata e non deve comunque essere superiore a 100 ore. Non è ammessa la realizzazione di stage. Sono ammissibili attività di laboratorio e di applicazione pratica degli insegnamenti teorici.

Ai fini dell'attuazione delle azioni formative di cui al presente paragrafo, è previsto l'apporto integrato delle competenze di più attori, nel quadro della *cooperazione attuativa*, in precedenza richiamata.

Le azioni formative in questione sono direttamente mirate all'inserimento lavorativo dei giovani coinvolti, con l'avvio di una modalità di gestione finanziaria innovativa per il territorio regionale che prevede il riconoscimento di una parte delle spese sostenute – 70% – a fronte, per l'appunto, dell'effettivo svolgimento dell'attività e la restante parte delle spese sostenute – 30% - a risultato, vale a dire a fronte dell'effettivo inserimento lavorativo di almeno un allievo4 entro sessanta giorni dalla conclusione dell'attività formativa. Ai fini del riconoscimento a risultato sono prese in considerazione le seguenti tipologie di contratto di lavoro:

- tempo indeterminato;
- tempo determinato;
- contratto di collaborazione a progetto (co.co.pro.);
- apprendistato.

.<br>-

Per quanto riguarda i contratti a tempo determinato o di collaborazione a progetto, la loro durata deve essere di almeno 2 mesi.

In funzione della valenza specificamente occupazionale dell'iniziativa formativa, si prevede pertanto il coinvolgimento di un'ulteriore categoria di soggetti, le imprese. Nella progettazione dell'azione formativa, l'ATI competente per territorio deve stringere un accordo con l'impresa o le imprese che assicurano l'inserimento occupazionale dell'allievo o degli allievi partecipanti all'azione formativa: in tale accordo, sottoscritto da tutte le parti interessate, vengono indicati i rispettivi ruoli, a partire dalla preparazione e presentazione dell'operazione

<sup>4</sup> Modificazione al testo di cui al decreto n. 8308/ LAVFOR.FP/2014 del 18 novembre 2014

#### formativa da parte dell'ATI. **L'accordo è presentato dall'ATI unitamente all'operazione pena l'esclusione dell'operazione dalla valutazione.**

Il numero minimo e massimo di allievi richiesto ai fini dell'avvio dell'operazione deve essere compreso tra 1 e 3, **pena l'esclusione dell'operazione dalla valutazione**.

Nel quadro di quanto previsto dalla cooperazione attuativa e nel rispetto della centralità della persona che informa la realizzazione di tutte le attività previste:

- a) le operazioni possono essere realizzate su base interprovinciale. La titolarità dell'operazione è dell'ATI la quale propone il maggior numero di allievi. Ove si verifichi un pari numero di allievi provenienti da province diverse, la titolarità dell'operazione è decisa comunemente dalle ATI interessate;
- b) l'ATI titolare dell'operazione si impegna ad assicurare comunque la completa attuazione dell'operazione stessa anche a fronte del calo del numero di allievi.

Tutti gli allievi frequentanti le operazioni finanziate che raggiungono la soglia minima di presenza richiesta acquisiscono il diritto di condurre a buon fine la propria partecipazione con il conseguimento dell'attestazione finale prevista. A tal fine, il soggetto proponente, all'atto della presentazione dell'operazione, si impegna ad assicurare comunque la completa attuazione delle operazioni anche a fronte del calo del numero di allievi.

Ai fini della "rendicontabilità" dell'allievo al termine del percorso ed all'ammissione all'esame finale è richiesta l'effettiva presenza certificata sull'apposito registro ad almeno il 70% delle ore dell'attività in senso stretto, al netto delle ore previste per l'esame finale.

Il mancato raggiungimento della citata soglia di presenza non consente l'inserimento della persona nella documentazione inerente la rendicontazione dell'operazione (vedi paragrafo Rendicontazione) ed esclude il riconoscimento della somma forfettaria di cui all'UCS 16 – Indennità di mobilità per la partecipazione ad attività formative.

### Presentazione dell'operazione

Le operazioni sono presentate, con modalità a sportello quindicinale, presso l'ufficio protocollo del Servizio, via San Francesco 37, Trieste, VI° piano, secondo le indicazioni di cui al paragrafo 1.3.

### Gestione finanziaria

Valgono le indicazioni di cui al paragrafo 1.1, con l'applicazione dell'UCS 7 – Formazione permanente con modalità individuali.

### Valutazione delle operazioni

Valgono le indicazioni di cui al paragrafo 1.1.

### Sedi di realizzazione

Tutte le attività formative devono realizzarsi presso sedi accreditate degli enti di formazione costituenti l'ATI. Il numero degli allievi partecipanti all'operazione deve essere sempre coerente con la capienza dell'aula in cui l'attività formativa viene realizzata, così come definita in sede di accreditamento, **pena la decadenza dal contributo**.

E' ammissibile il ricorso a sedi didattiche occasionali in casi particolari adeguatamente motivati. Il ricorso alle sedi didattiche occasionali deve essere preventivamente autorizzato previa richiesta motivata del soggetto attuatore.

#### Rendicontazione

Entro **novanta** giorni di calendario dalla conclusione dell'attività in senso stretto il soggetto attuatore deve presentare al Servizio, via San Francesco 37, Trieste, ufficio protocollo, VI piano, la documentazione attestante l'avvenuta effettiva realizzazione dell'operazione.

La documentazione da presentare è costituita da:

- a) la documentazione prevista dall'art. 26 del Regolamento;
- b) i timesheet relativi all'attività svolta dal personale impegnato nelle funzioni di tutoraggio;
- c) copia del contratto o dei contratti di assunzione degli allievi qualora si rendiconti il 100% del costo del percorso.

# **1.8 Operazioni per l'aggiornamento linguistico all'estero di durata non superiore a due mesi**

#### Descrizione

Le analisi e gli studi svolti a livello europeo e nazionale indicano nella scarsa conoscenza delle lingue straniere un gap molto diffuso nei giovani all'uscita dai percorsi di istruzione e formazione che costituisce uno dei fattori rilevanti nel difficile accesso al mercato del lavoro.

Al fine di sostenere il superamento del gap esistente, le ATI possono attivare, a seguito della fase di accoglienza, percorsi di aggiornamento linguistico da svolgere all'estero presso strutture qualificate. Le operazioni fanno riferimento alla tipologia formativa n. 11 - Formazione con modalità individuali, di cui all'allegato A) del Regolamento

#### Fascia di utenza

FASCIA 2, 3, 4 e 5

#### Elementi qualificanti delle operazioni

Le operazioni sono di carattere individuale e sono svolte presso strutture di insegnamento estere qualificate nella formazione linguistica.

L'aggiornamento linguistico può riguardare le seguenti lingue comunitarie:

- inglese,
- francese,
- tedesco,
- spagnolo.

Il percorso di aggiornamento linguistico non può essere superiore a due mesi e deve condurre all'acquisizione di competenze linguistiche almeno pari al livello B1 ai fini della certificazione riconosciuta dall'*ALTE – Association of Language Testers in Europe.* 

Il percorso di aggiornamento linguistico deve essere assicurato da un soggetto formativo in grado di offrire un pacchetto che, dal punto di vista finanziario, comprenda:

- i costi relativi alla partecipazione al percorso formativo;
- i costi relativi all'alloggio e al vitto ed altri eventuali connessi alla frequenza del corso.

A questi vanno aggiunti i costi relativi a viaggi aerei A/R per località più vicina alla sede del corso oppure a biglietti ferroviari A/R per la località più vicina alla sede del corso.

I Paesi in cui può essere svolta l'attività di aggiornamento linguistico sono quelli dell'area UE con lingua ufficiale oggetto del corso.

# Presentazione dei prototipi formativi

Sulla base di quanto previsto dalla direttiva emanata con decreto n. 3487/LAVFOR.FP/2014 del 6 giugno 2014 e successive modifiche e integrazioni, sono stati presentati da parte delle ATI i prototipi formativi sulla cui base sono state realizzate le operazioni in argomento. I prototipi sono stati valutati ed approvati dal Serviio programmazione e gestione interventi formativi.

# Gestione finanziaria

Le operazioni formative per l'apprendimento permanente sono gestite secondo la modalità a costi reali .

Con riferimento al piano dei costi di cui all'allegato B) del Regolamento, le voci di spesa ammissibili per ognio operazione sono le seguenti:

- voce di spesa B2.2) Tutoraggio (non più di 16 ore di impegno);
- voce di spesa B2.3) Erogazione del servizio (il contributo relativo al costo di iscrizione al percorso formativo e al vitto e alloggio ed altri eventuali costi connessi con la frequenza del corso);
- voce di spesa B2.4) Attività di sostegno all'utenza (costo relativo al trasporto);
- alla voce di spesa B4.3) Segreteria tecnica ed organizzativa, monitoraggio fisico e finanziario, rendicontazione (non più di 30 ore di impegno).

La spesa massima ammissibile imputabile su voce B2.3 per corsi di 4 settimane è la seguente:

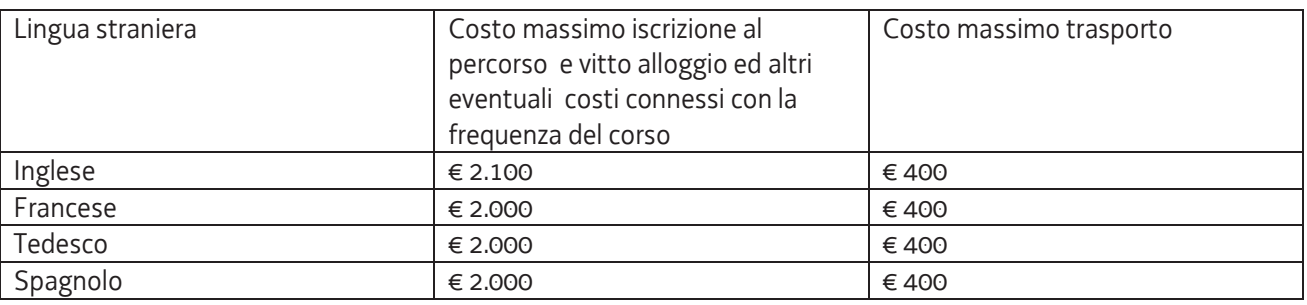

La spesa massima ammissibile imputabile su voce B2.3 per corsi di 8 settimane sarà così costituita:

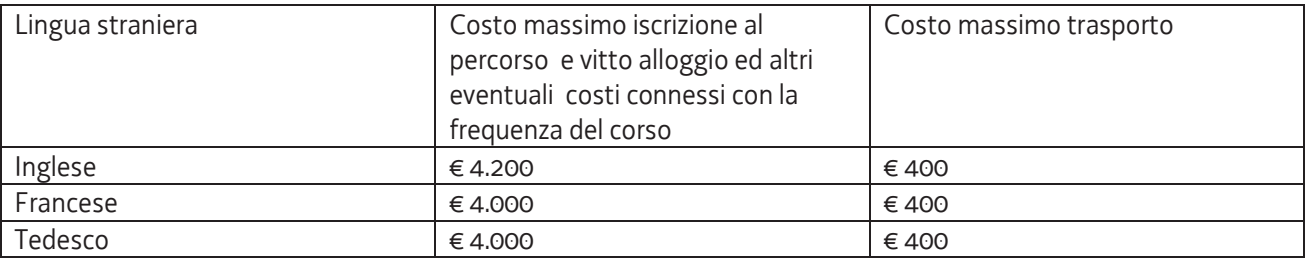

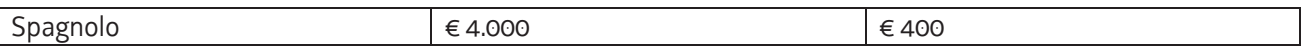

Fermi restando i limiti massimi del finanziamento pubblico indicati sopra, è prevista la partecipazione finanziaria da parte del destinatario per la copertura della quota di iscrizione al percorso e vitto e alloggio ed altri eventuali costi connessi con la frequenza del corso nella misura del 20% per gli utenti che superano i limiti di reddito familiare previsti dal Decreto Ministeriale n. 553 del 14 luglio 2014, relativo agli indicatori ISEE e ISPE e successivi aggiornamenti.

La persona interessata deve presentare la dichiarazione ISEE all'ATI immediatamente dopo la conclusione della fase di accoglienza presso il CPI competente, sulla base delle indicazioni fornite dal CPI medesimo.

Qualora il costo del pacchetto muti in seguito all'aggiornamento delle tariffe, nell'edizione del prototipo formativo la voce B2.3 è modificata secondo le nuove tariffe in vigore. Al fax di cui al paragrafo 4.7.8 è allegata la prova dell'aumento del costo. Il Servizio si riserva di non autorizzare l'avvio dell'edizione nel caso in cui rilevi un immotivato ed eccessivo aumento delle tariffe stesse.

Il pagamento della quota finanziaria relativa d'iscrizione al percorso di aggiornamento, vitto e alloggio ed altri eventuali costi connessi con la frequenza del corso a favore del soggetto estero erogatore è a cura dell'ATI. Qualora si determini la previsione di un contributo privato dalla applicazione dei limiti di reddito sulla base degli indicatori ISEE ed ISPE, l'erogazione dell'ATI al soggetto erogatore avviene solo qualora il giovane abbia precedentemente effettuato il versamento della quota a proprio carico all'ATI.

L'ammissibilità della spesa sostenuta è legata al raggiungimento dell'obiettivo formativo costituito dalla acquisizione dell'attestazione finale prevista o, quantomeno, dall'accesso alla prova che conduce all'acquisizione dell'attestazione finale prevista.

La chiusura anticipata del progetto, con il riconoscimento delle spese sostenute fino al momento della chiusura anticipata medesima, è ammissibile esclusivamente qualora ricorra una delle seguenti cause:

- a) permanenti motivi di salute del destinatario, certificati da una struttura sanitaria pubblica, che non consentono la prosecuzione del progetto;
- b) collocazione lavorativa del destinatario che determina la perdita dello stato di disoccupazione, documentata attraverso dichiarazione del datore di lavoro.

Il Servizio si riserva la facoltà di valutare la chiusura anticipata del progetto in caso di gravi motivi familiari, adeguatamente documentati, che coinvolgono parenti di primo grado e determinano l'impossibilità di proseguire l'attività di studio avviata.

Le certificazioni di cui ai punti a) e b) devono essere allegate al rendiconto delle spese.

# Modalità di attuazione dei prototipi

Ad avvenuta definizione dell'iscrizione della persona presso il soggetto erogatore estero del percorso formativo, l'ATI competente inserisce il progetto (edizione del prototipo formativo) da avviare mediante l'applicativo WEBFORMA e trasmette via fax al Servizio il modello di richiesta di autorizzazione all'avvio dell'attività formativa; il Servizio provvede alla assegnazione del numero di codice specifico necessario per i vari adempimenti connessi al monitoraggio ed alla gestione.

Il modello deve essere inoltrato al numero di fax 0432 555891 presso il Servizio, struttura di Udine, via Nievo 20; la trasmissione deve avvenire almeno 10 giorni prima della data di avvio indicata sul modello medesimo. Qualora la trasmissione del modello avvenga al di fuori dei suddetti termini, l'ufficio competente provvede alla restituzione del modello con conseguente blocco dell'avvio dell'attività formativa in questione.

Il Servizio provvede, a mezzo fax, alla restituzione del modello prima dell'avvio dell'attività formativa, con l'autorizzazione alla partenza, l'indicazione del numero di codice e gli altri dati previsti.

### Rendicontazione

Entro sessanta giorni di calendario dalla conclusione dell'attività in senso stretto il soggetto attuatore deve presentare al Servizio, struttura di Udine, via I. Nievo 20, ufficio protocollo, II piano, la documentazione attestante l'avvenuta effettiva realizzazione dell'operazione.

La suddetta documentazione è costituita:

- a) dal modello disponibile sul sito www.regione.fvg.it *formazione lavoro /formazione/area operatori/modulistica;*
- b) *dai* timesheet relativi all'attività svolta dal personale impegnato nelle funzioni di tutoraggio e amministrazione;
- c) da fatture quietanzate o altra documentazione contabile di equivalente valore probatorio attestante i costi sostenuti. In particolare si richiede il titolo nominativo di viaggio e la fattura emessa dall'ente erogatore per il pacchetto comprensivo di spese di iscrizione, alloggio, vitto.

# **2. MODULI AGGIUNTIVI ALL'INTERNO DEI PERCORSI DI CARATTERE FORMATIVO**

All'interno di tutti i percorsi formativi può essere previsto un modulo di 4 ore relativo alle tematiche della sicurezza coerente con i contenuti previsti dall'Accordo del 21 dicembre 2011 per la formazione generale dei lavoratori. Al termine di questo modulo l'ente, su richiesta dell'allievo, rilascia un'autonoma certificazione dell'avvenuta formazione che costituisce credito formativo permanente per il cittadino. Si rammenta che l'erogazione della summenzionata formazione, deve avvenire nel rispetto di quanto specificato nella premessa di cui all'Allegato A) dell'Accordo stesso.

Per quanto riguarda le Operazioni per la qualificazione di base abbreviata di cui al paragrafo 1.1, sono obbligatori i moduli relativi alle tematiche della sicurezza di cui alla DGR 2278 del 25 luglio 2003 e successive modificazioni. La mancata previsione di tali moduli è causa di esclusione dell'operazione dalla valutazione.

Nel caso di percorsi formativi professionalizzanti che prevedano stage in aziende che hanno l'obbligo di una formazione specifica omogenea sulle tematiche della sicurezza può essere previsto anche uno o più ulteriori moduli coerenti con i contenuti previsti dall'Accordo del 21 dicembre 2011 per la formazione specifica dei lavoratori. Al termine di questo modulo l'ente, su richiesta dell'allievo, rilascia un'autonoma certificazione dell'avvenuta formazione. Si rammenta che l'erogazione della summenzionata formazione, deve avvenire nel rispetto di quanto specificato nella premessa di cui all'Allegato A) dell'Accordo stesso.

A tali moduli possono partecipare anche ulteriori persone prese in carico dall'A.T.I. entro il numero massimo di allievi previsti per quella tipologia di corso o, se inferiore dall'accreditamento dell'aula, senza aggravio di spesa. A tali allievi verrà rilasciato dall'ente il solo attestato relativo alla sicurezza e non andranno comunicati come partecipanti al percorso né rendicontati.

Tutte le operazioni di carattere formativo, con esclusione delle "Operazioni per l'aggiornamento linguistico all'estero di durata non superiore a due mesi", devono comprendere, pena l'esclusione dalla valutazione, un modulo di 8 ore nel quale vengono fornite agli allievi indicazioni in merito alle modalità di predisposizione di un curriculum vitae, alla partecipazione ad un colloquio di lavoro e, più in generale, ai comportamenti da assumere ed alle azioni da svolgere nelle fasi di ricerca del lavoro.

# **3. IMPOSTA DI BOLLO**

Tutti gli atti previsti dalle presenti direttive non sono soggetti a bollo in quanto trattasi di comunicazioni tra soggetti che operano in cooperazione attuativa per la realizzazione di un progetto con riferimento al quale c'è stata una selezione preventiva (per l'individuazione delle ATI di enti di formazione) o un coinvolgimento di carattere istituzionale.

# **4. MONITORAGGIO**

Il soggetto attuatore deve uniformarsi a tutte le indicazioni del Servizio in tema di controllo e monitoraggio delle operazioni.

Ai fini delle verifiche in loco, il soggetto attuatore deve inoltre assicurare la disponibilità di tutta la documentazione tecnico - didattica ed ogni altro tipo di documentazione presentata a sostegno dell'operazione oggetto di valutazione (es: accordi, lettere di sostegno, promozione pari opportunità, ecc…).

Il soggetto attuatore è tenuto a fornire ulteriori dati di monitoraggio su richiesta della Regione in seguito a sopravvenute indicazioni nazionali ovvero comunitarie.

# **5. IL PIANO FINANZIARIO**

Le risorse finanziarie disponibili per la realizzazione delle operazioni di cui alla presente Direttiva sono le seguenti:

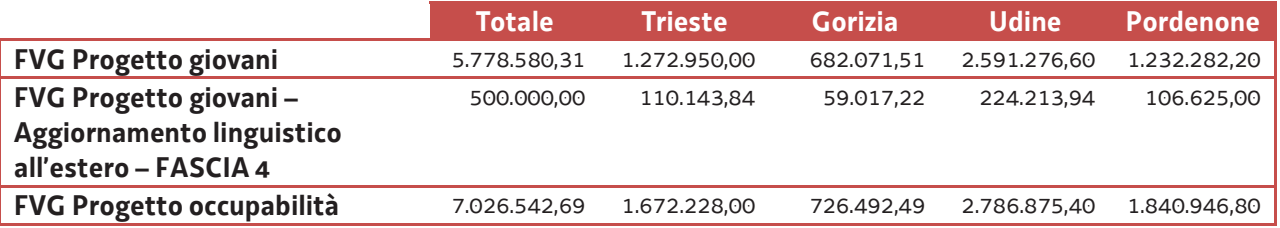

Lo svolgimento delle attività può avvenire fino al completo utilizzo delle risorse finanziarie disponibili.